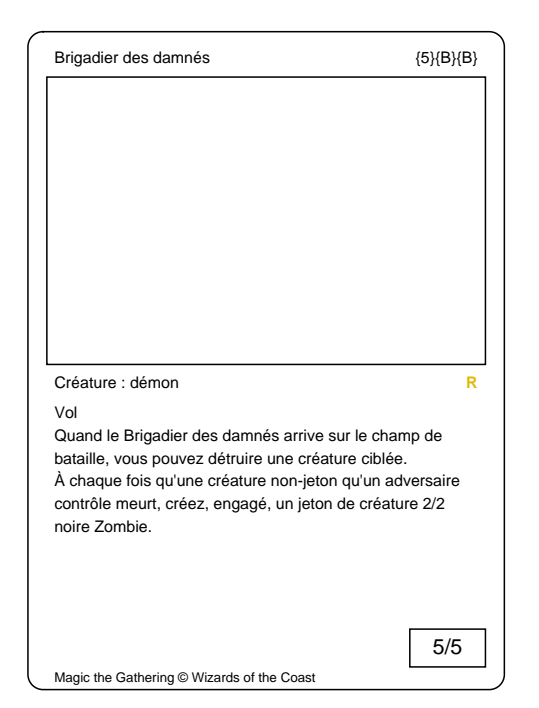

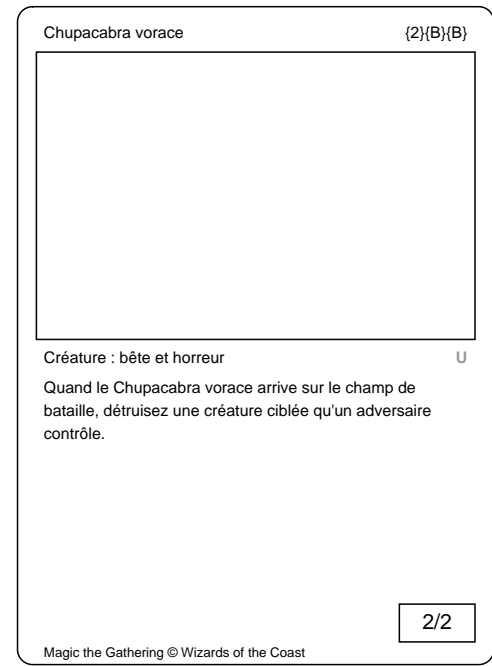

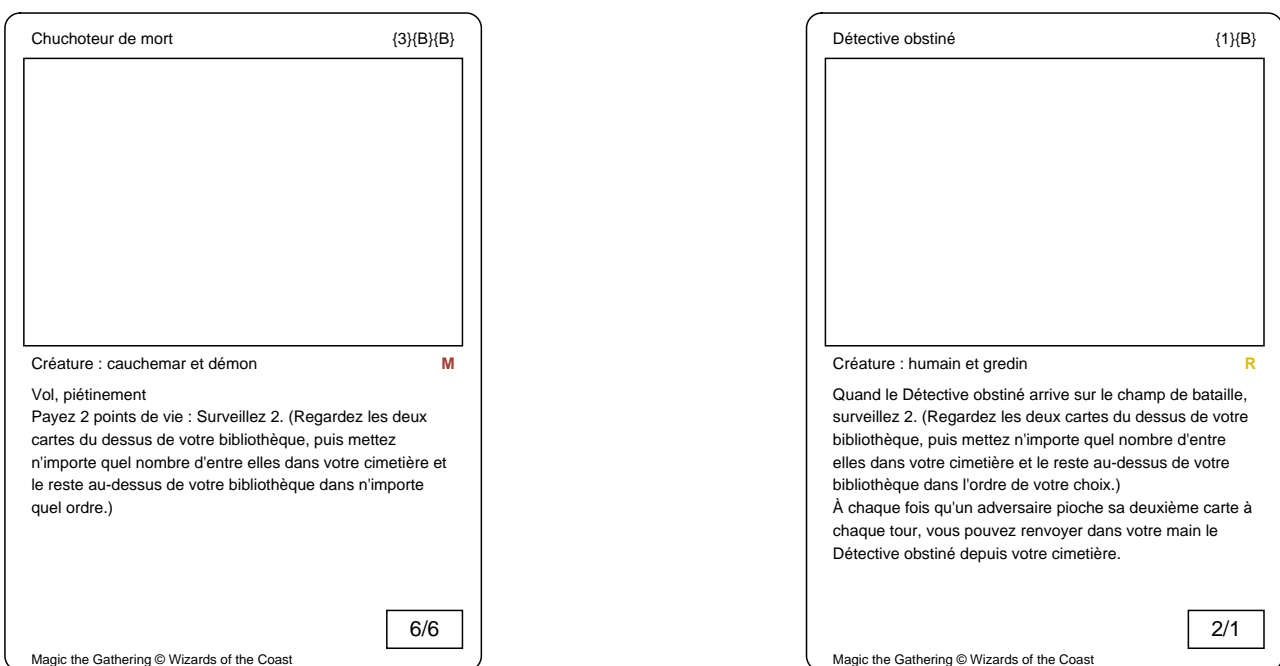

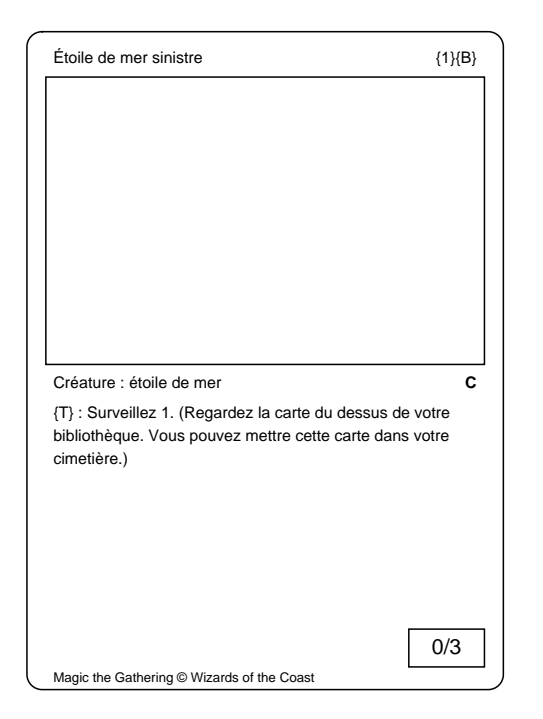

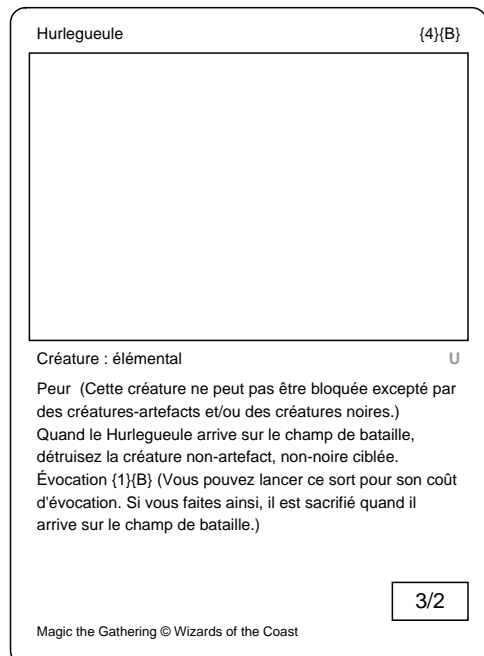

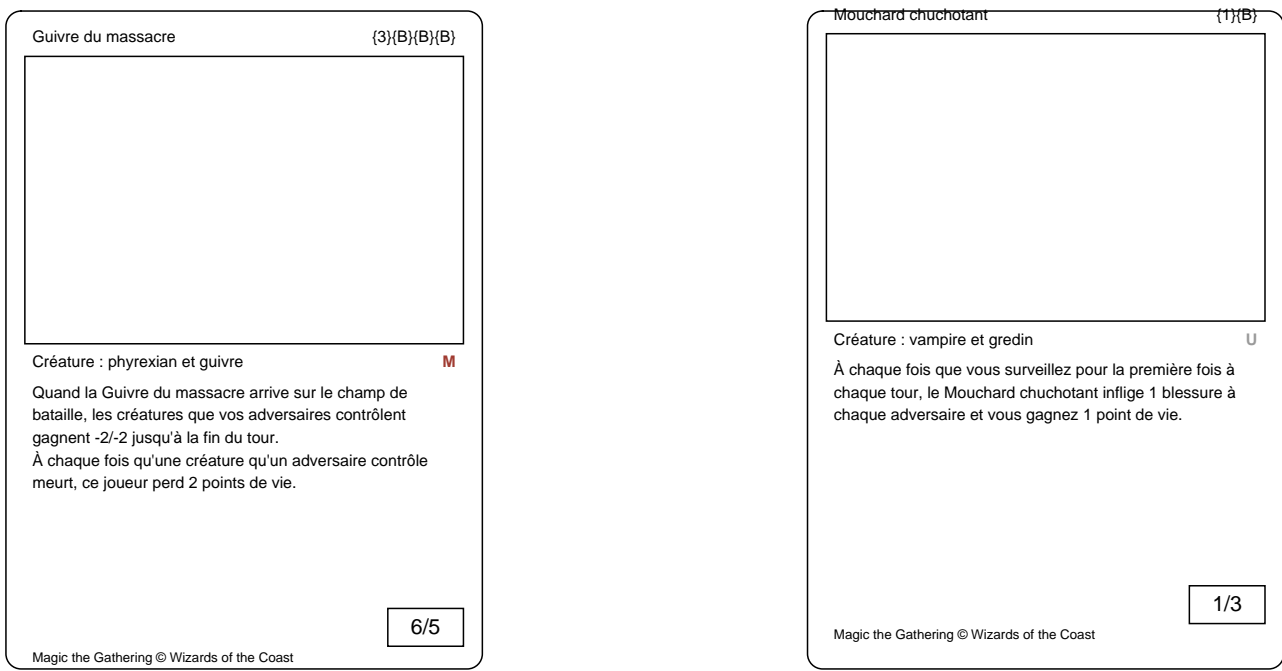

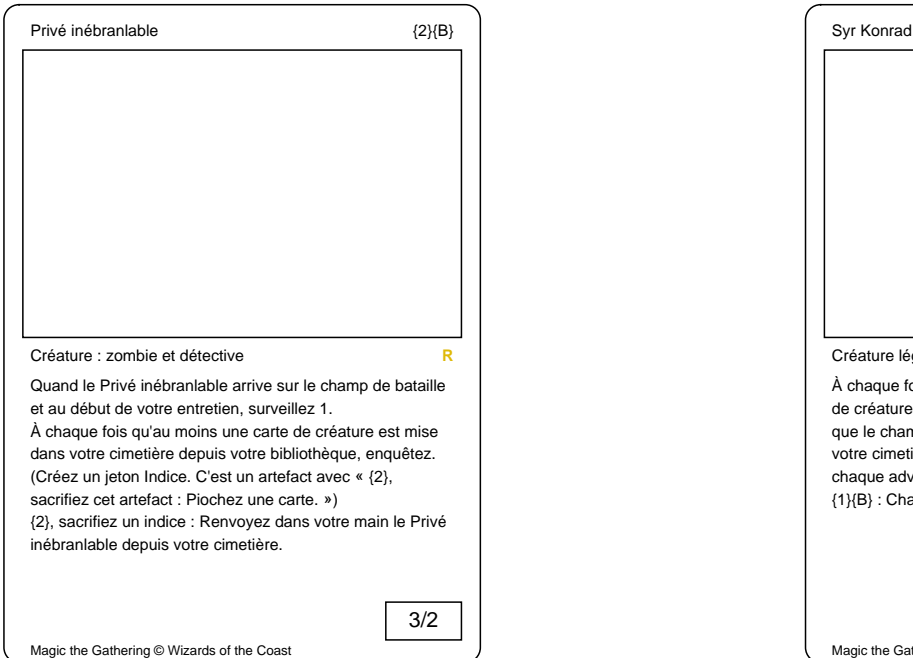

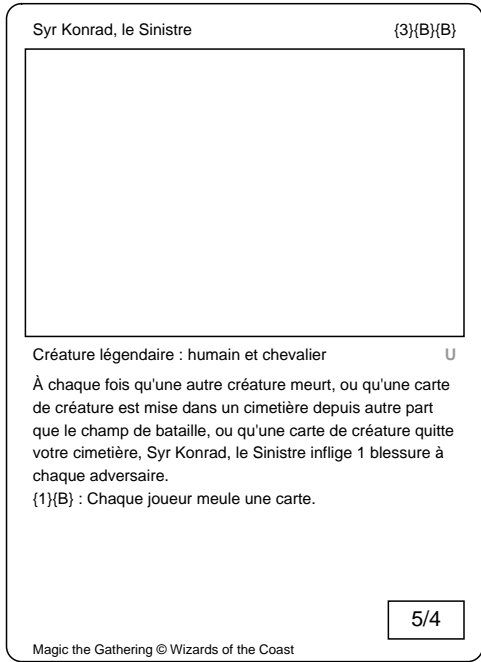

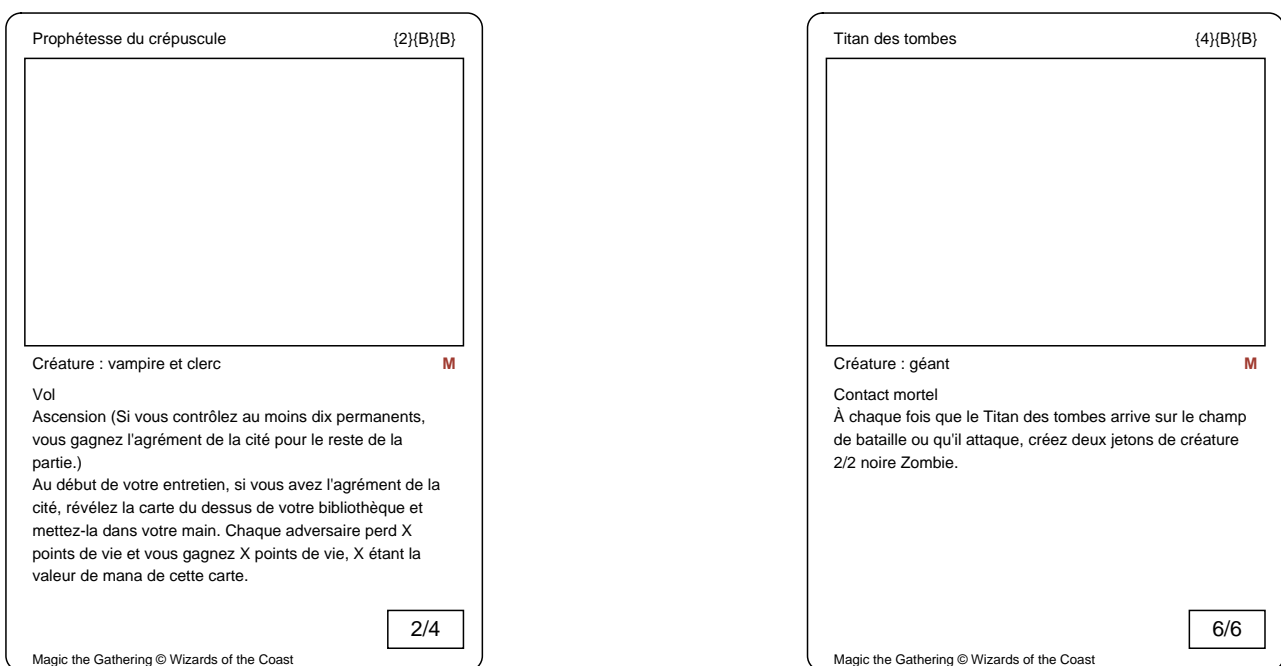

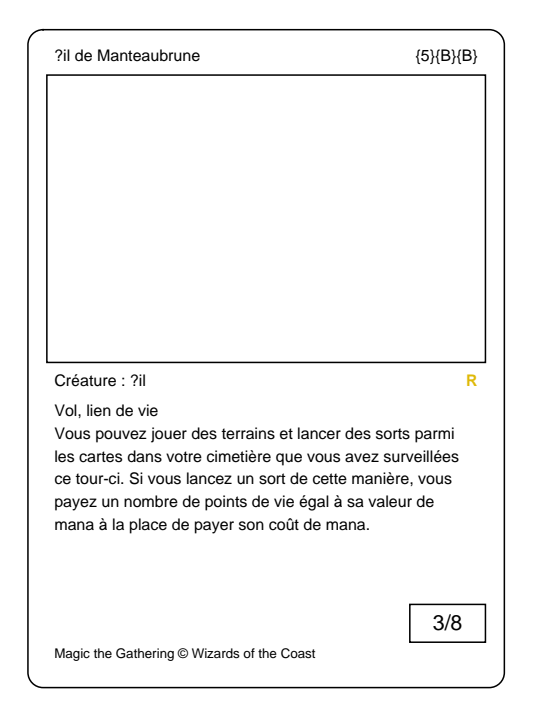

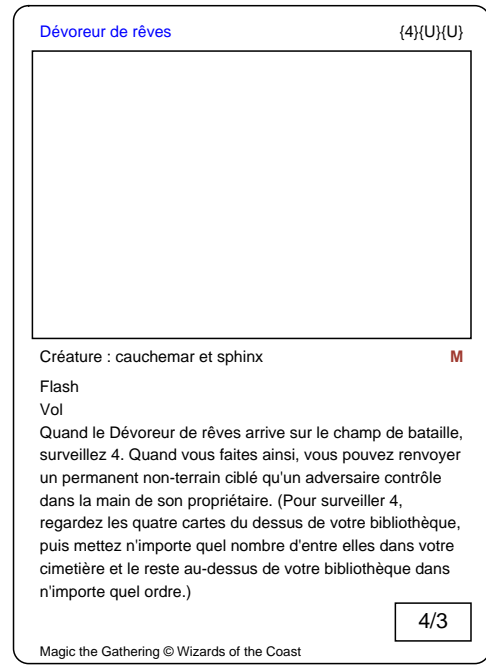

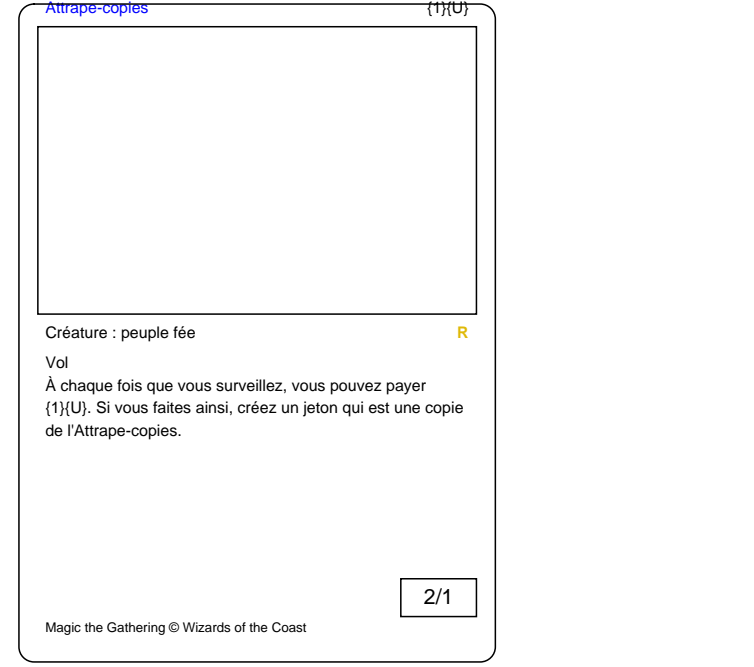

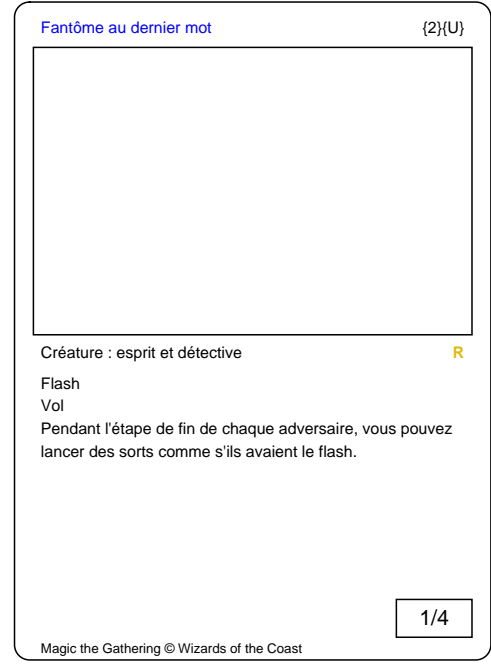

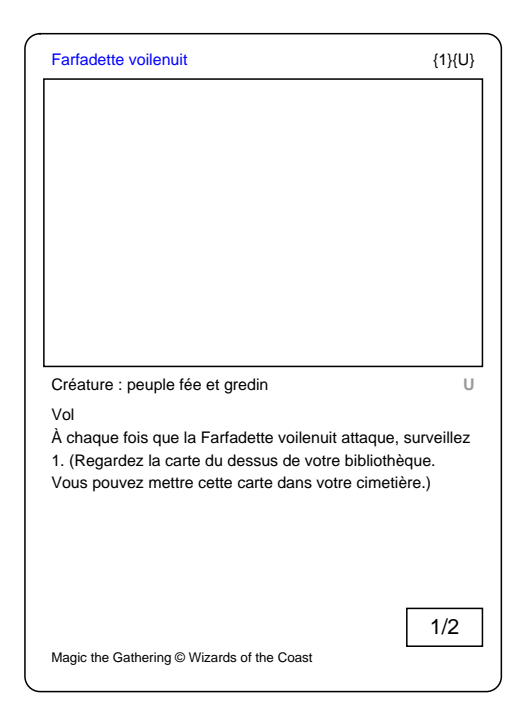

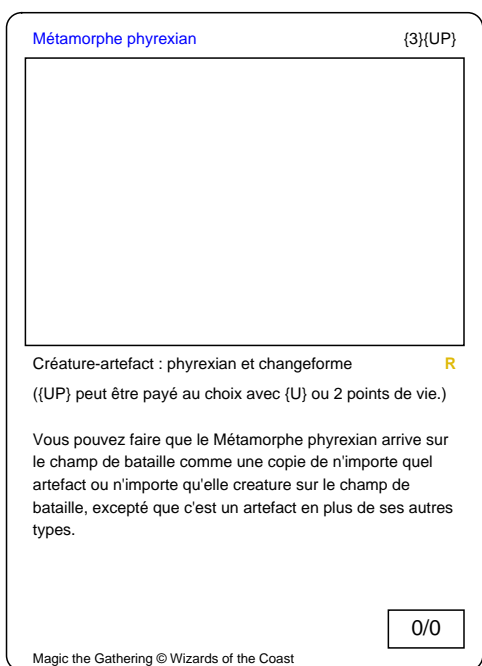

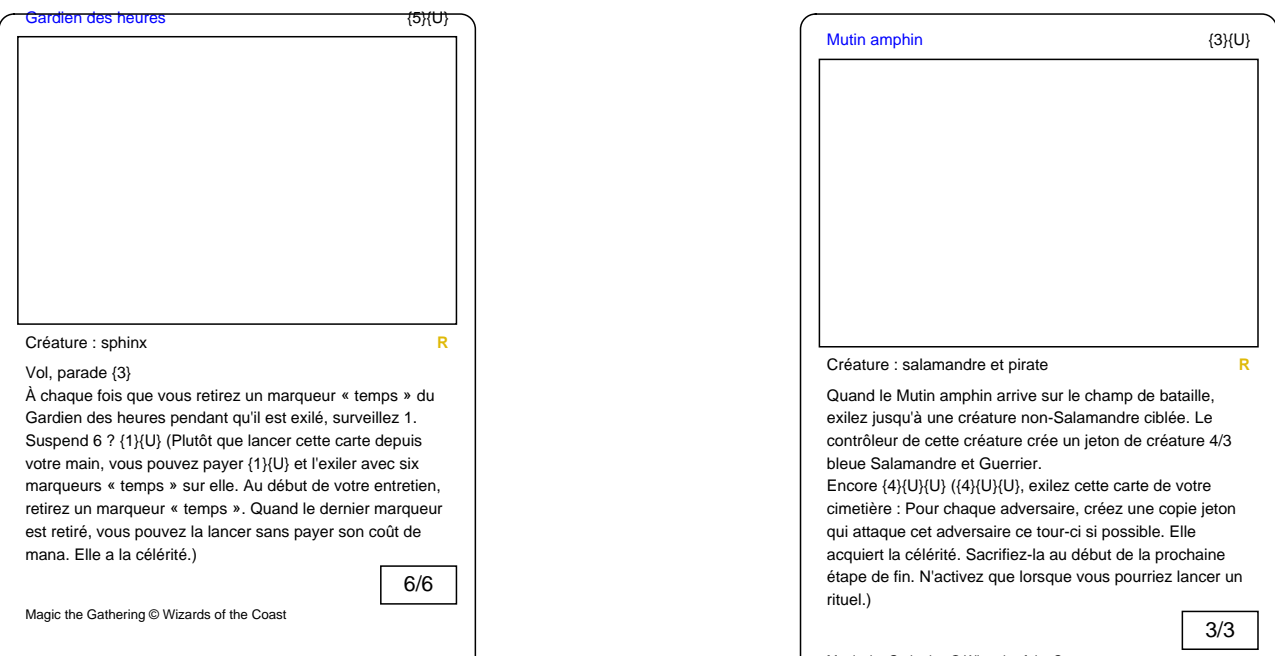

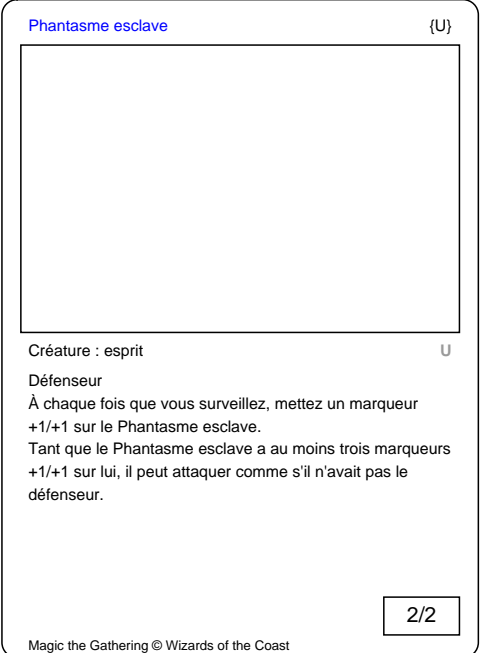

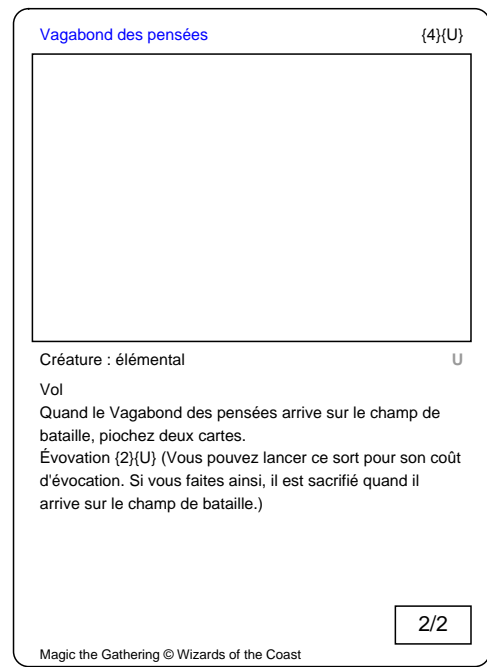

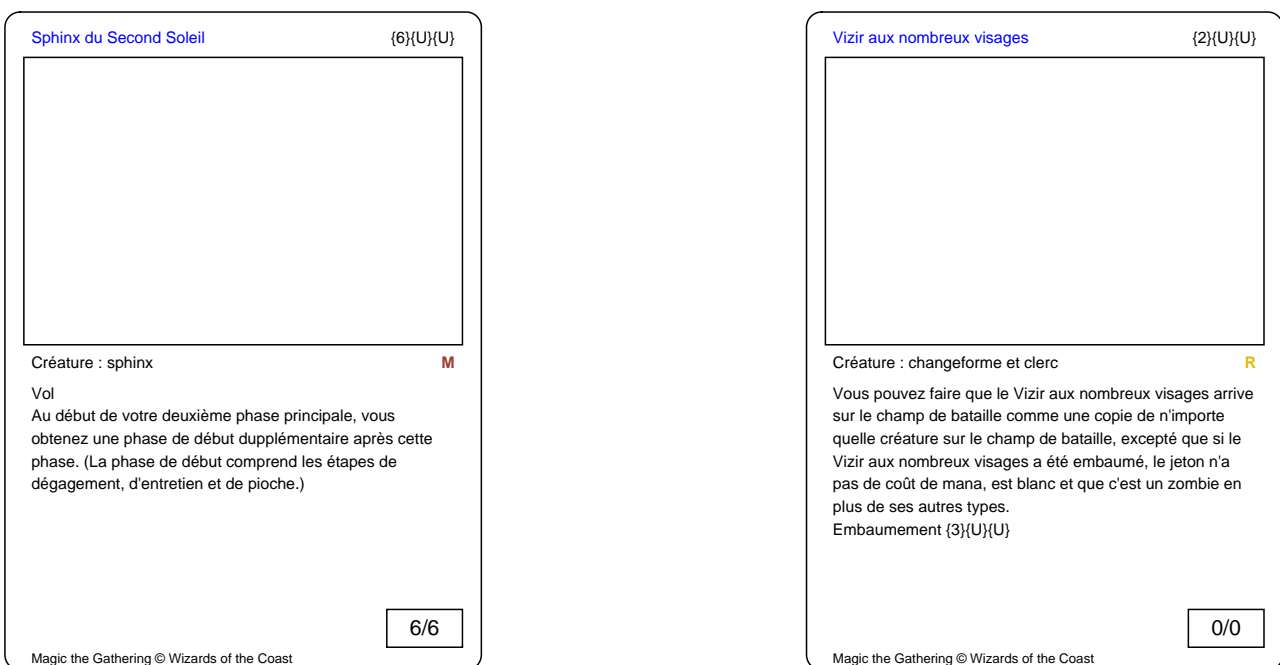

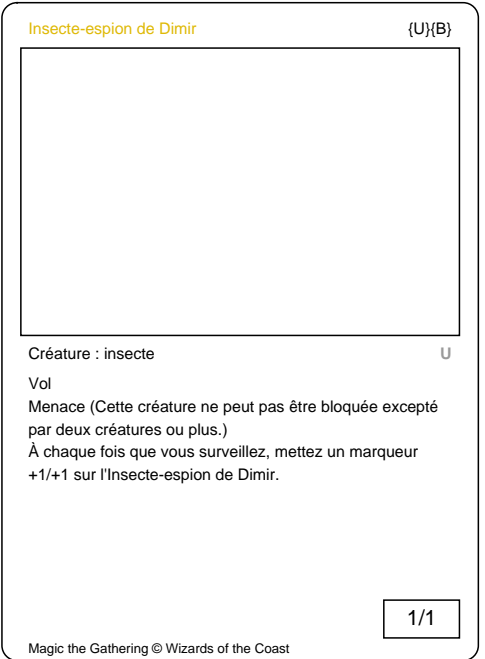

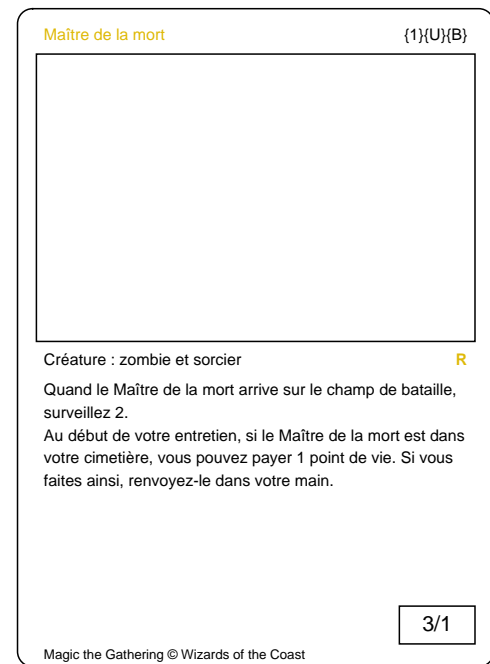

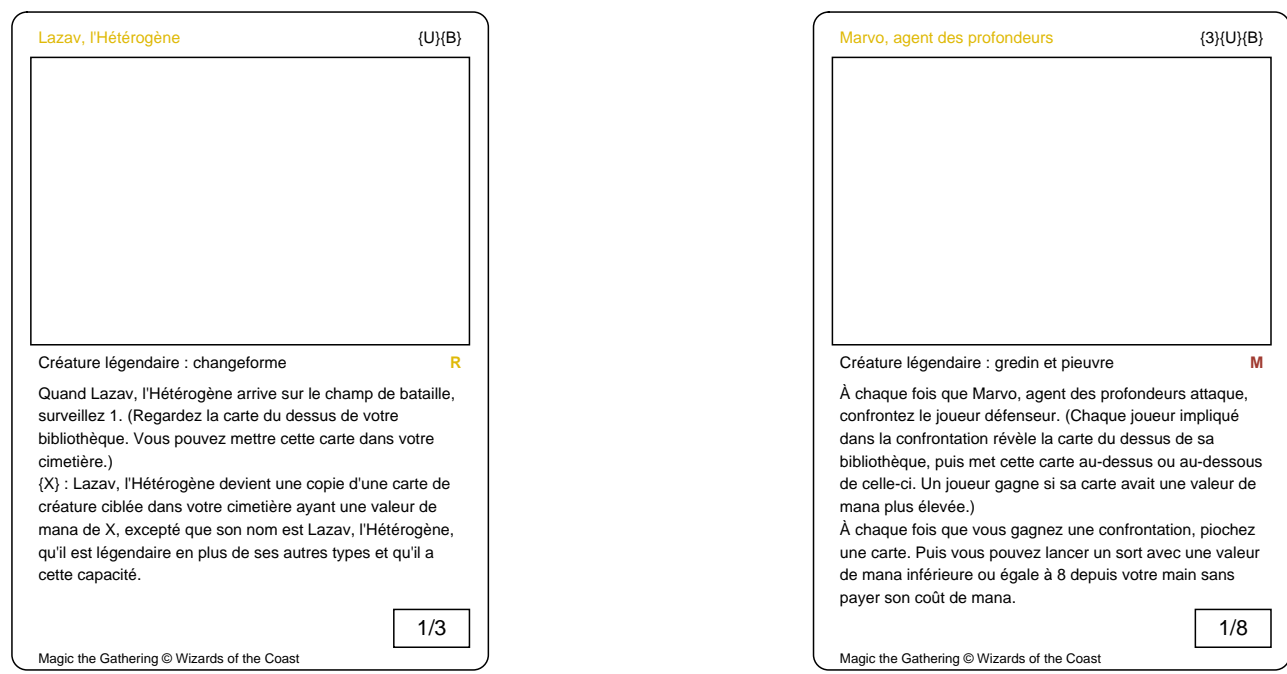

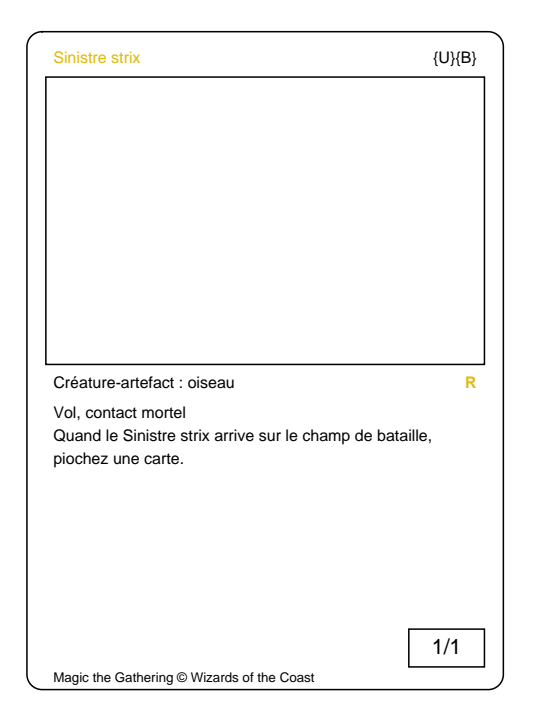

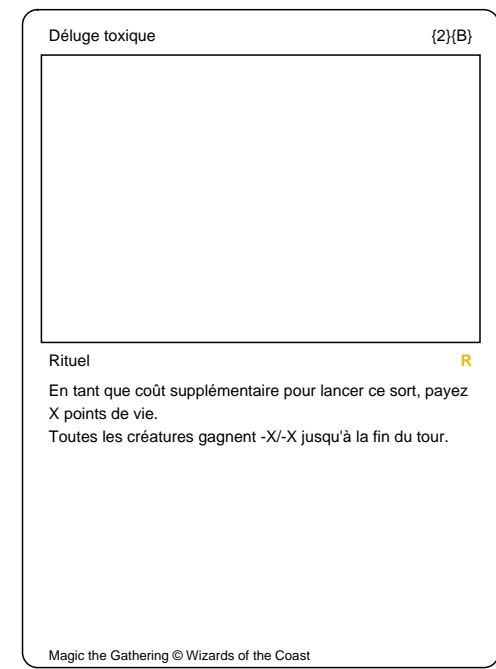

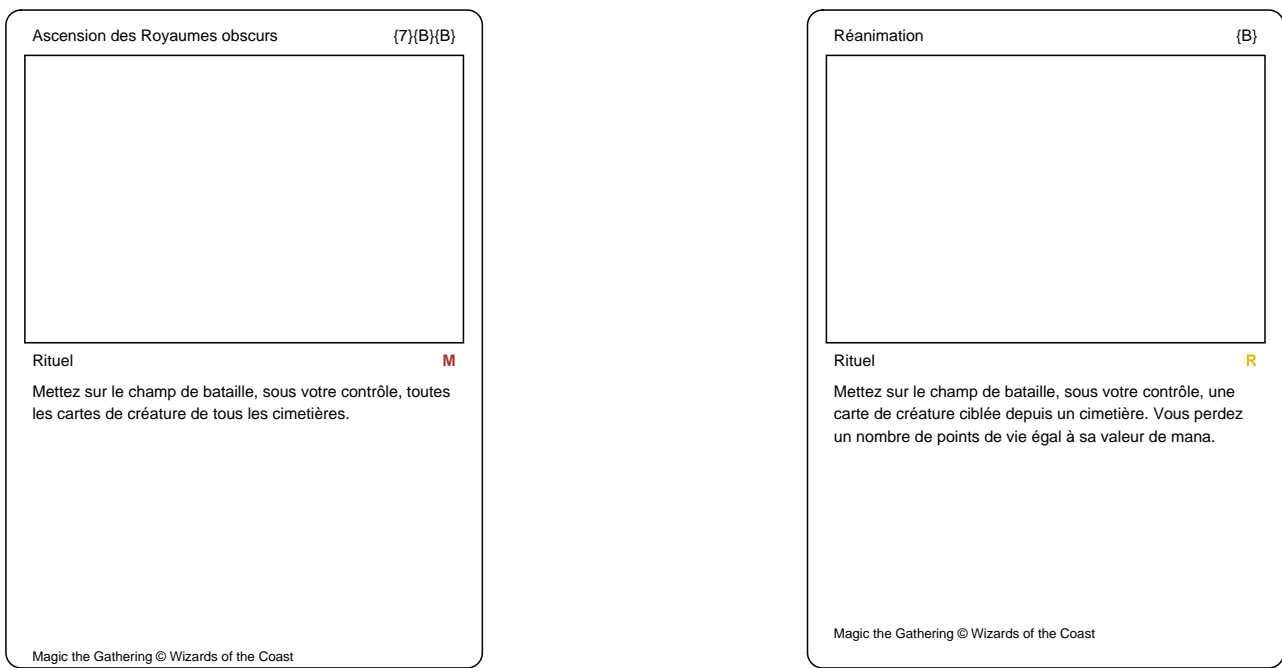

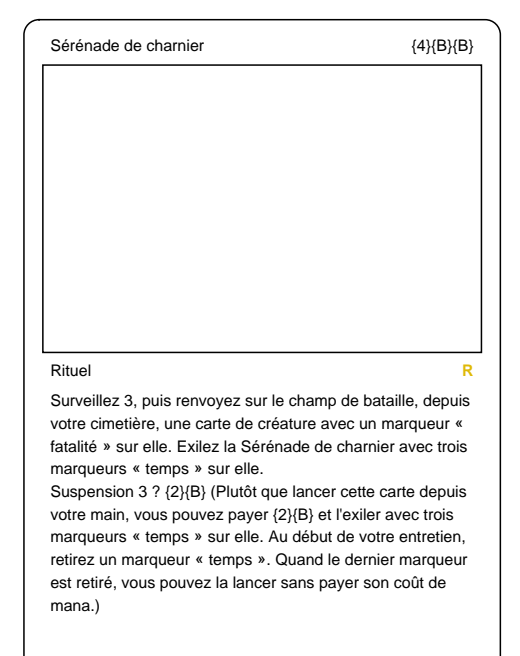

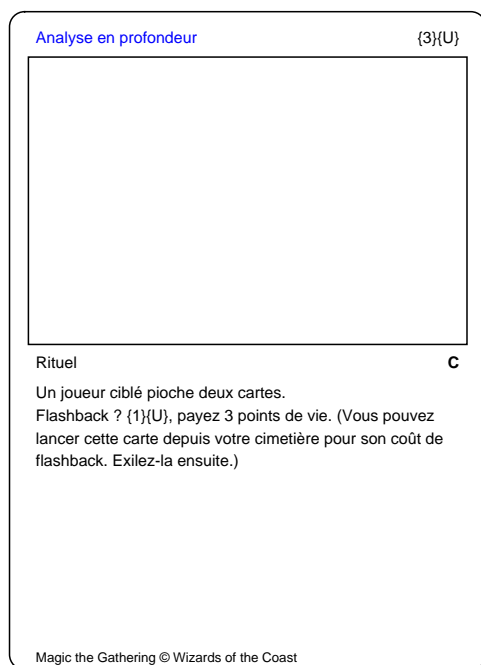

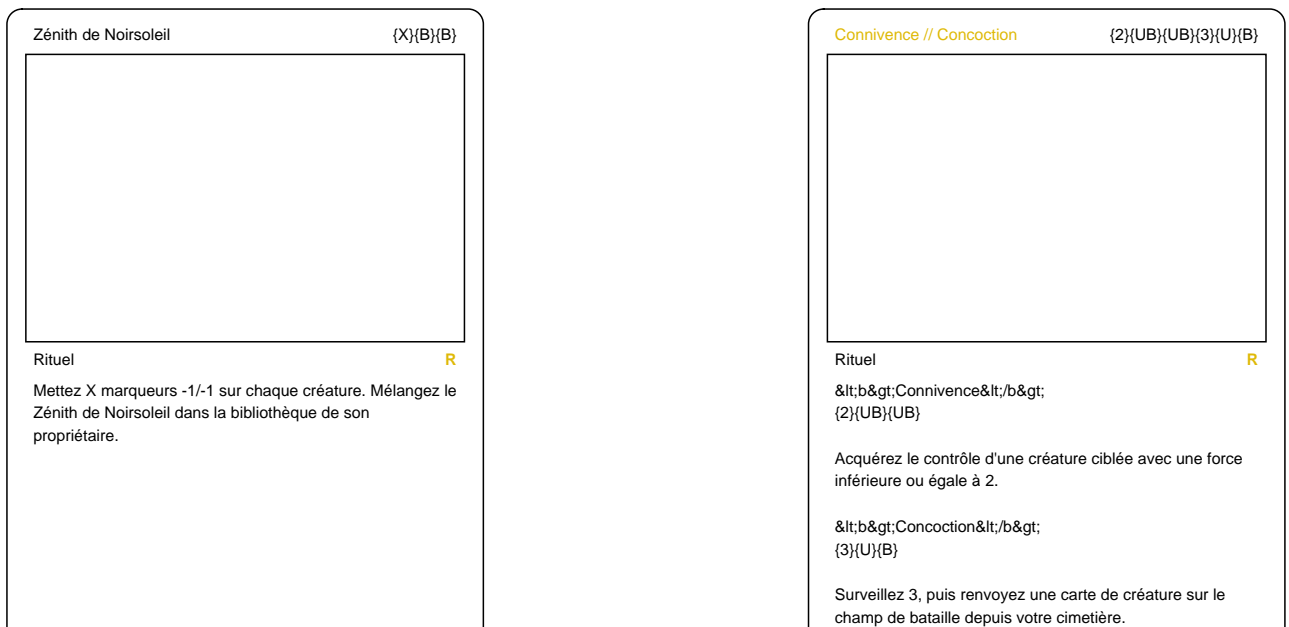

Magic the Gathering © Wizards of the Coast

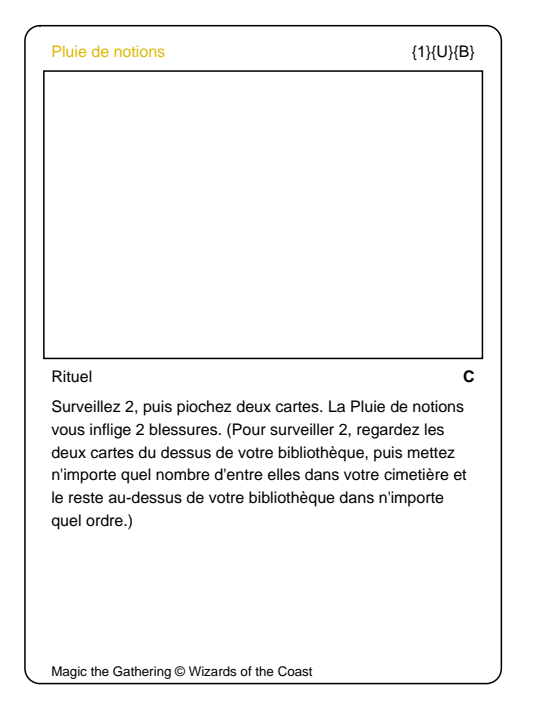

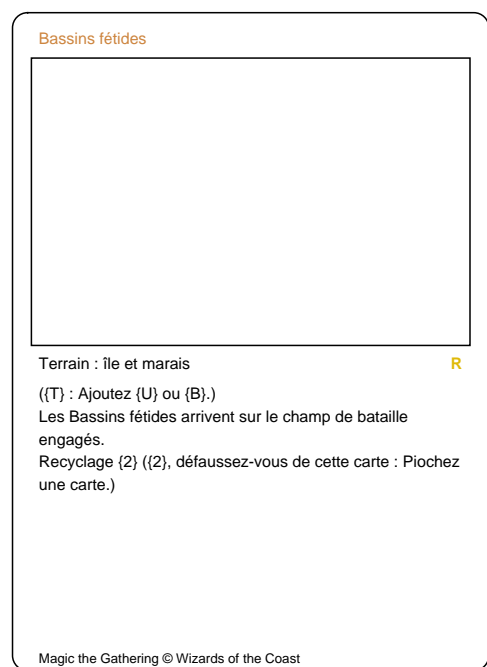

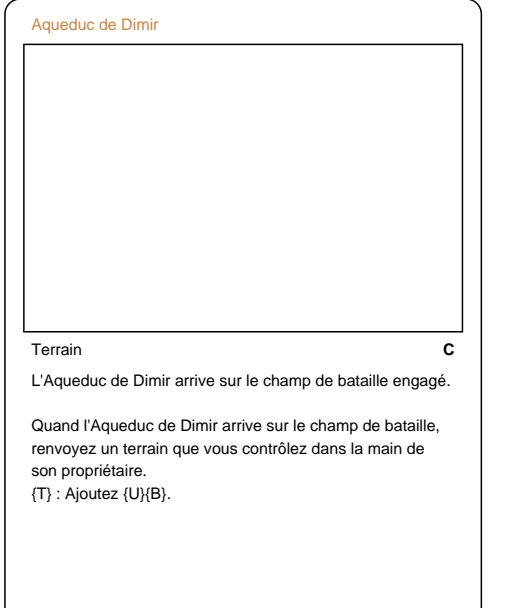

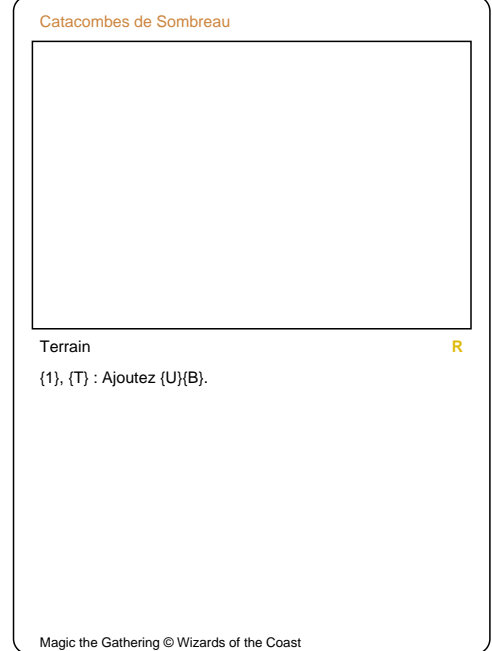

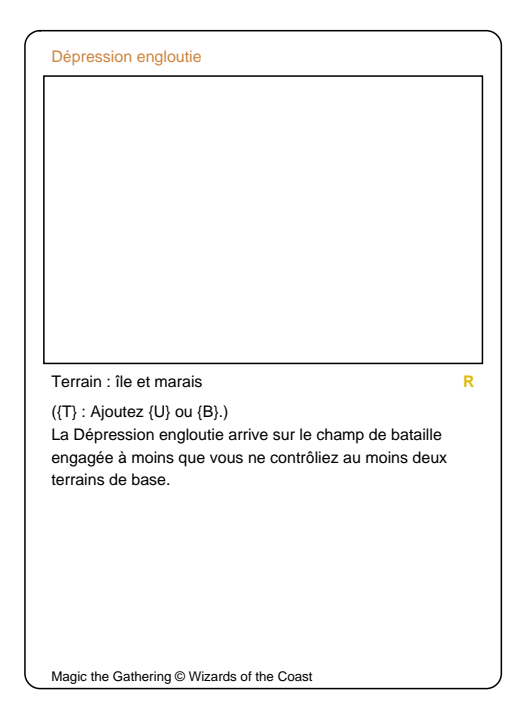

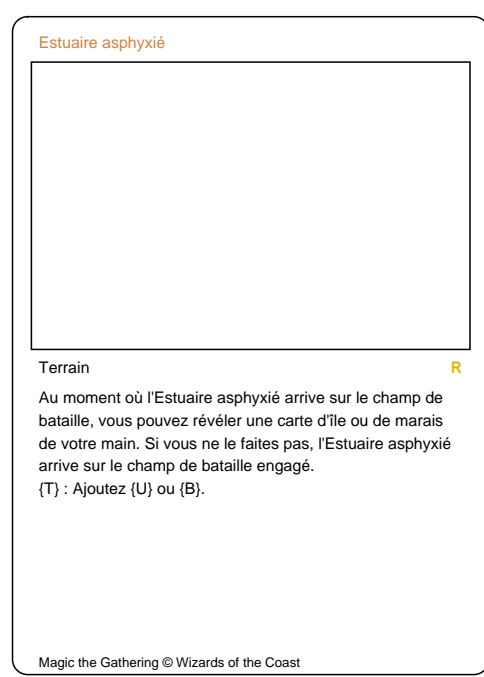

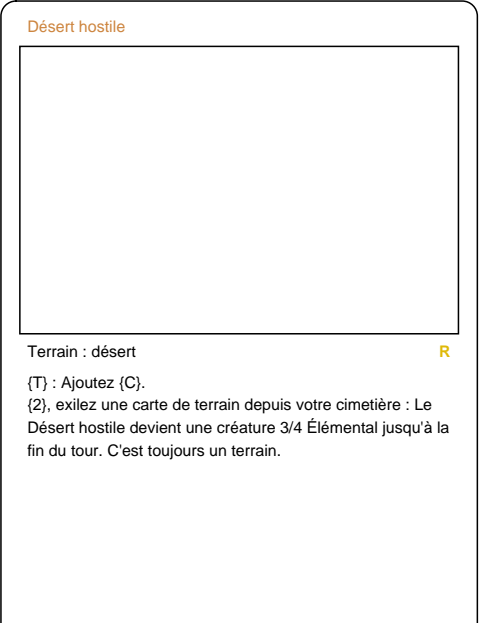

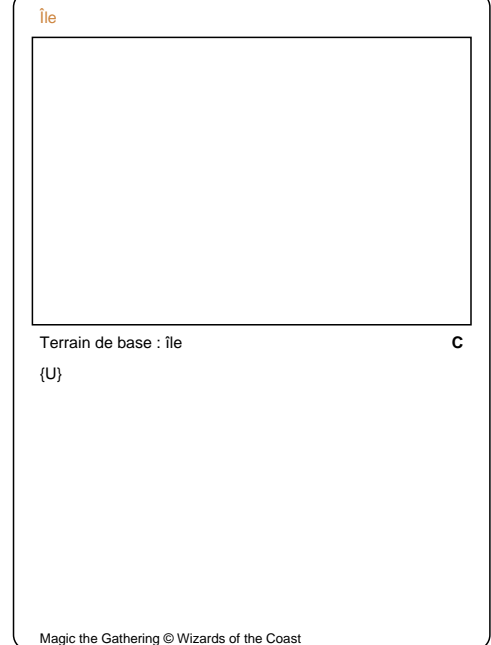

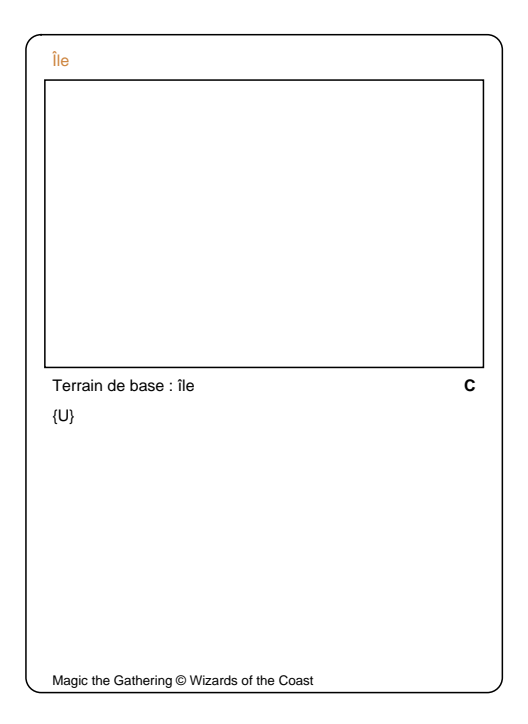

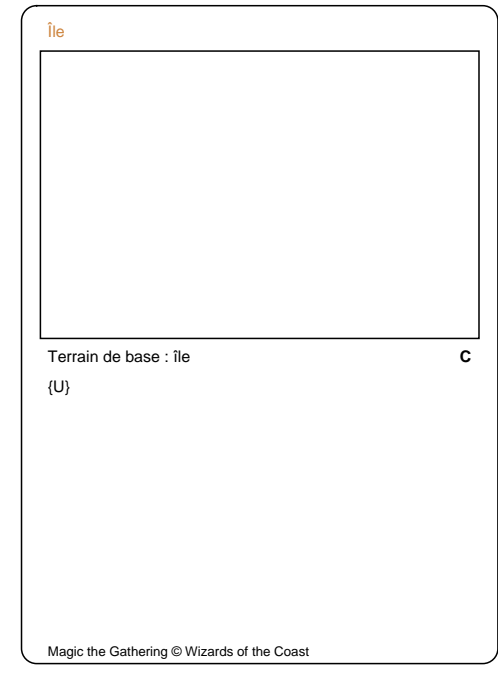

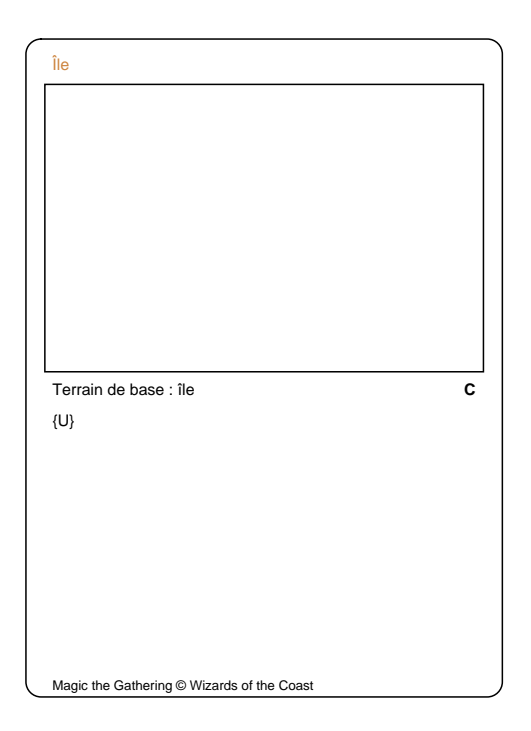

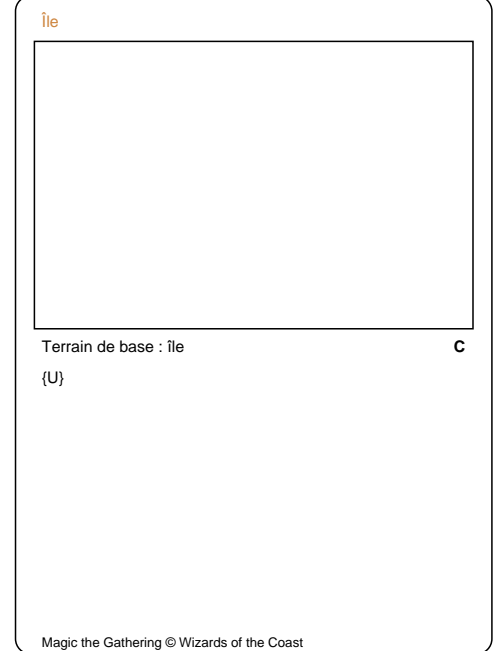

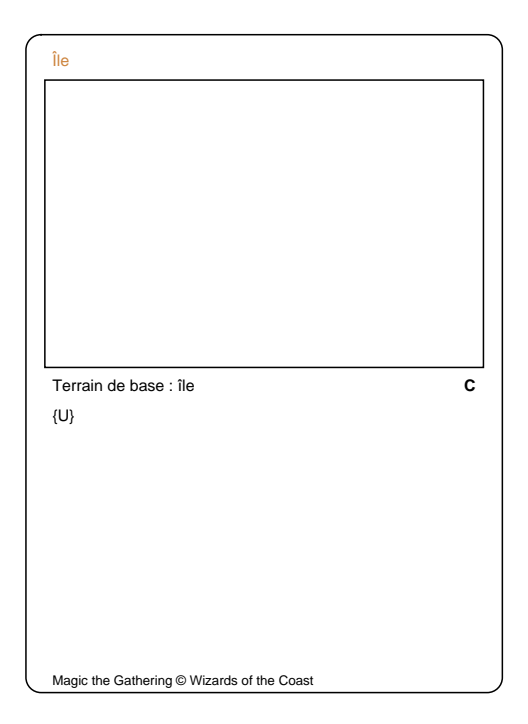

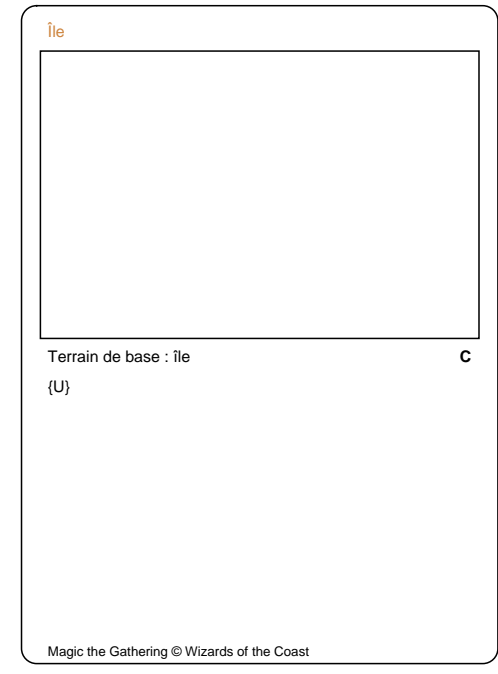

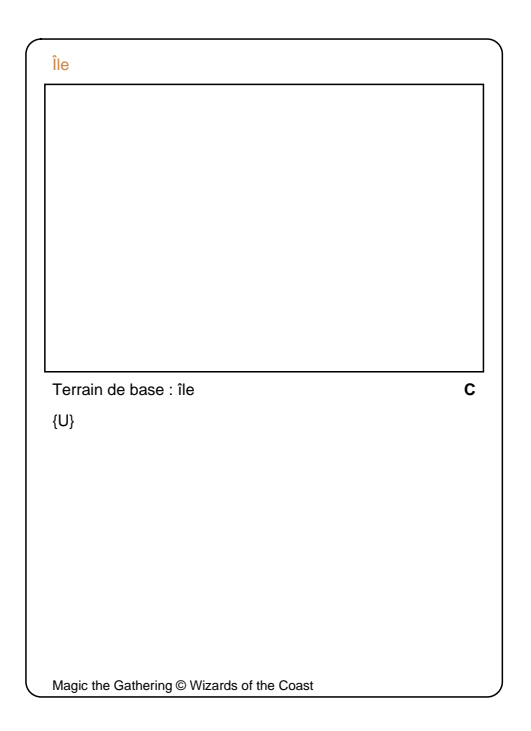

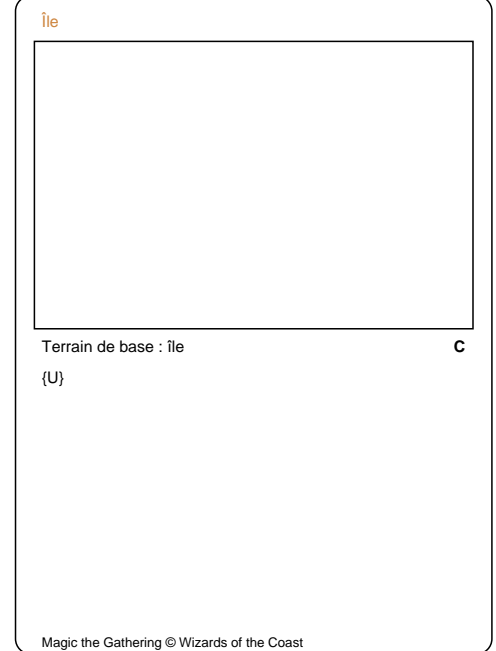

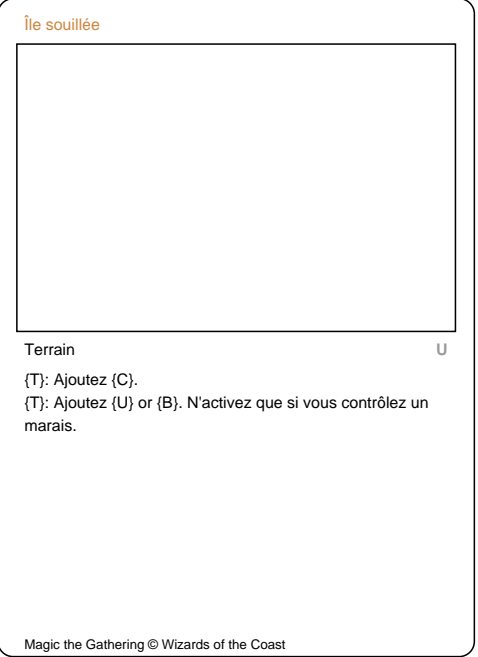

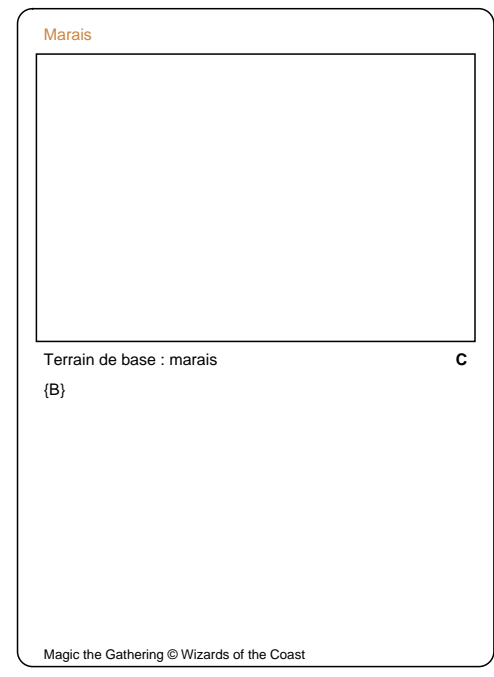

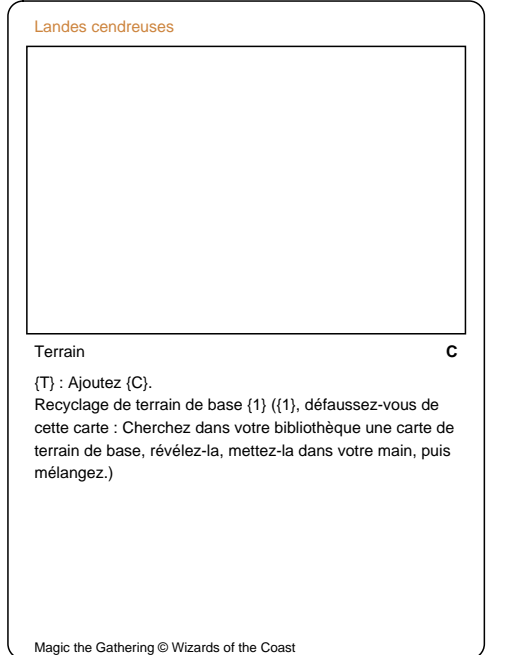

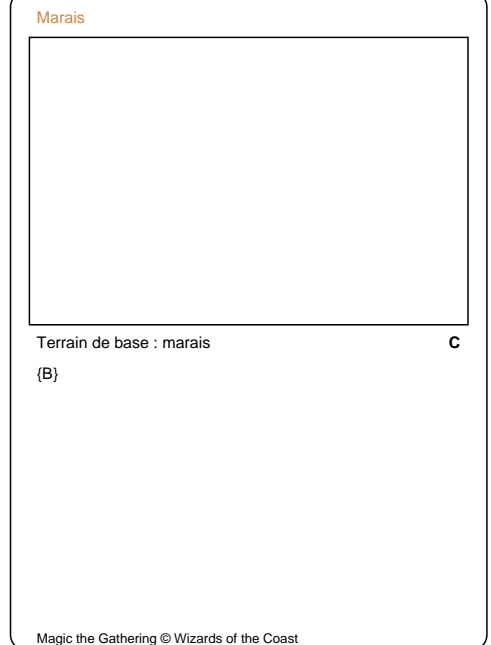

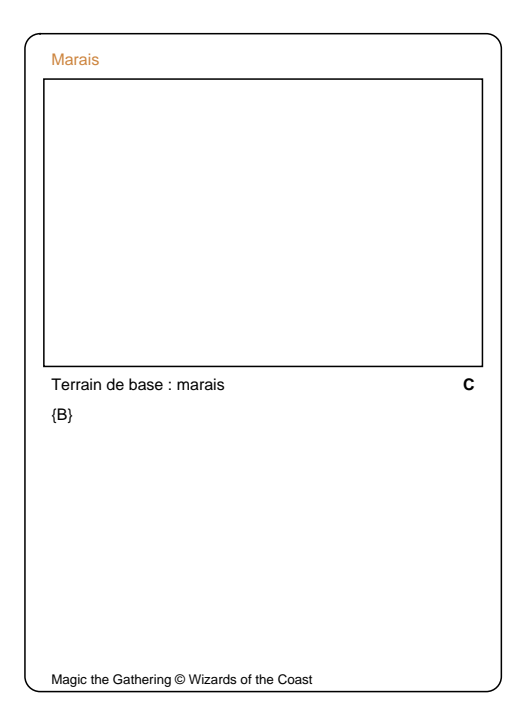

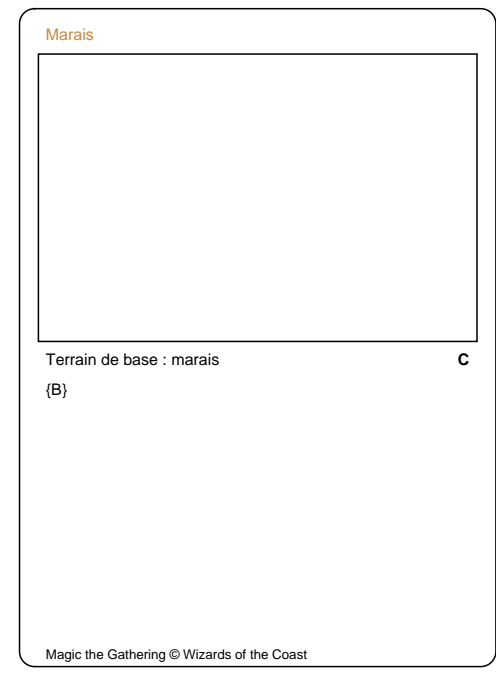

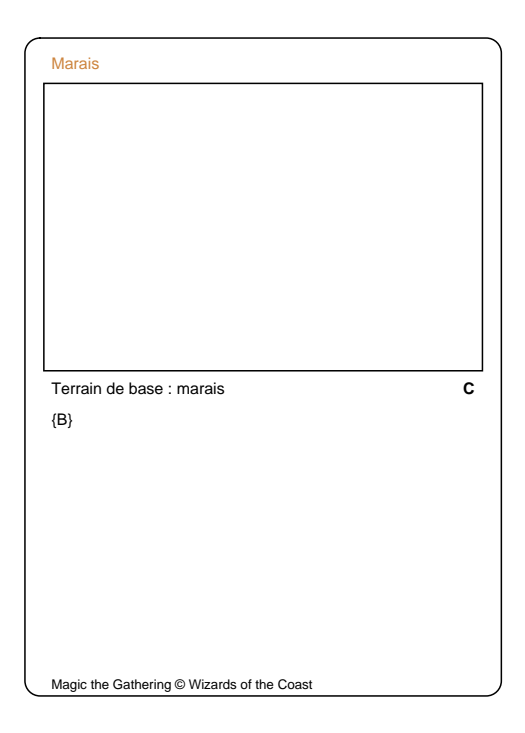

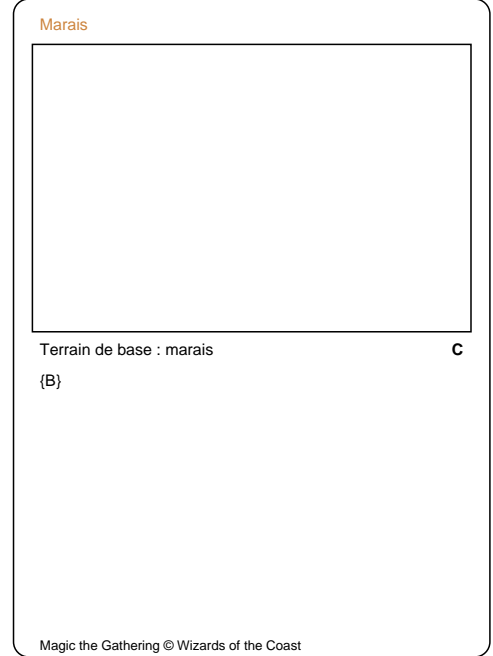

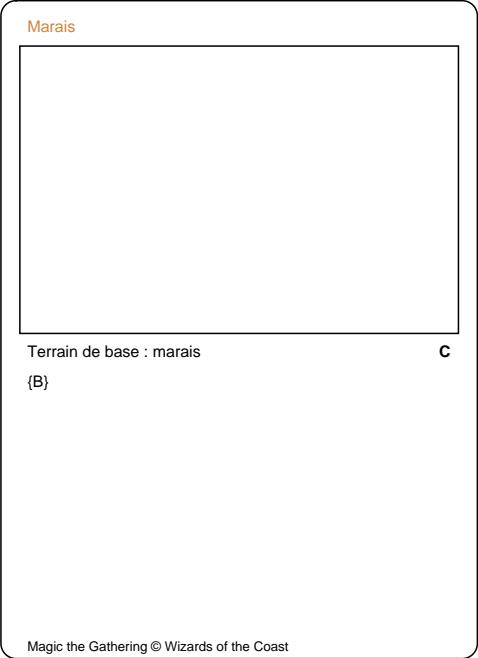

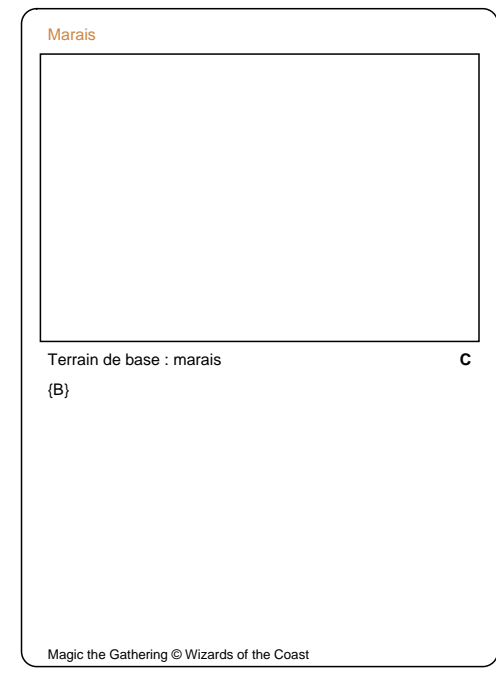

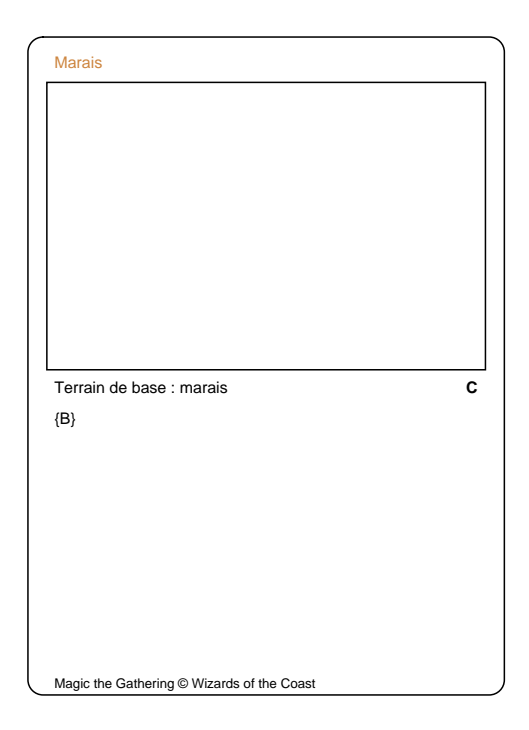

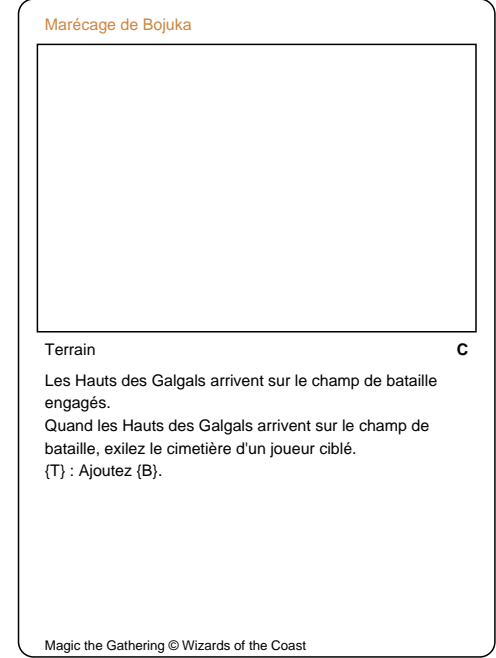

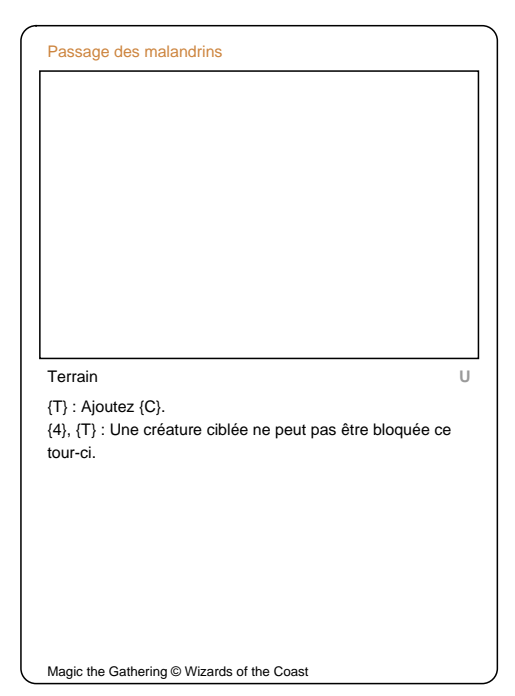

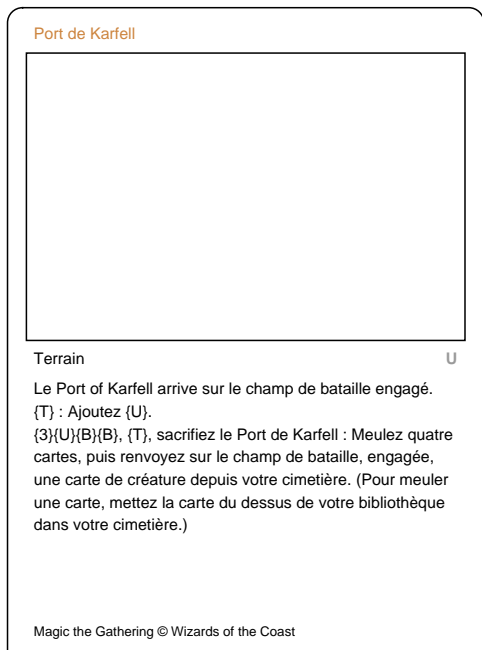

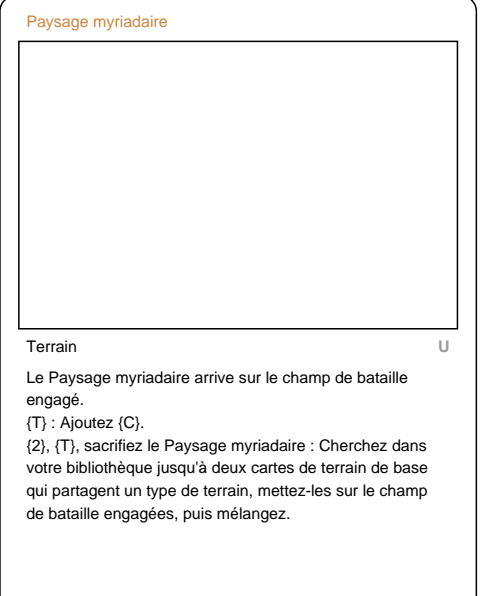

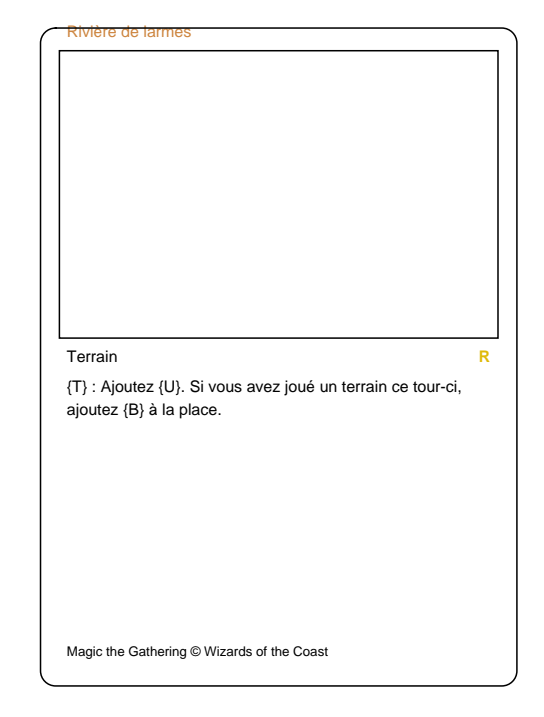

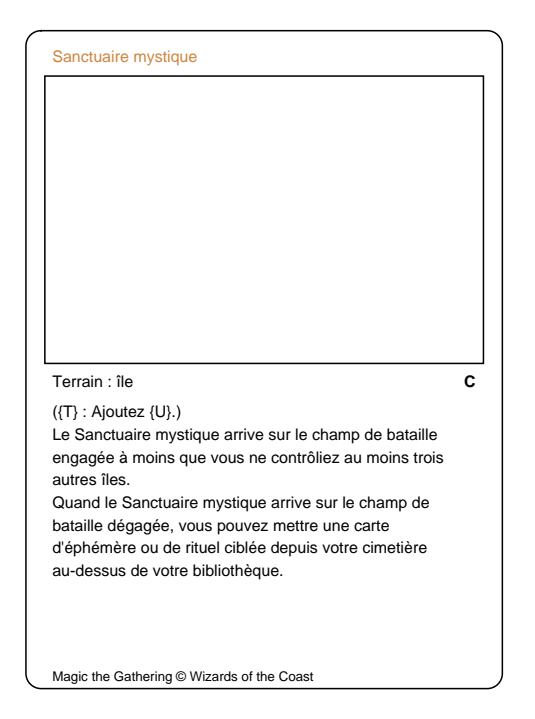

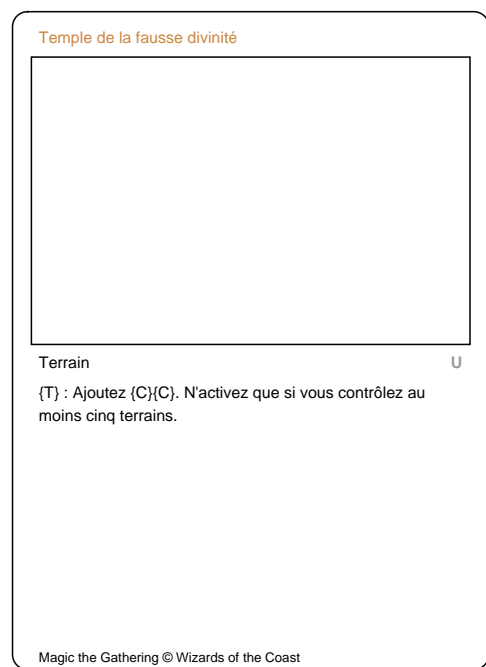

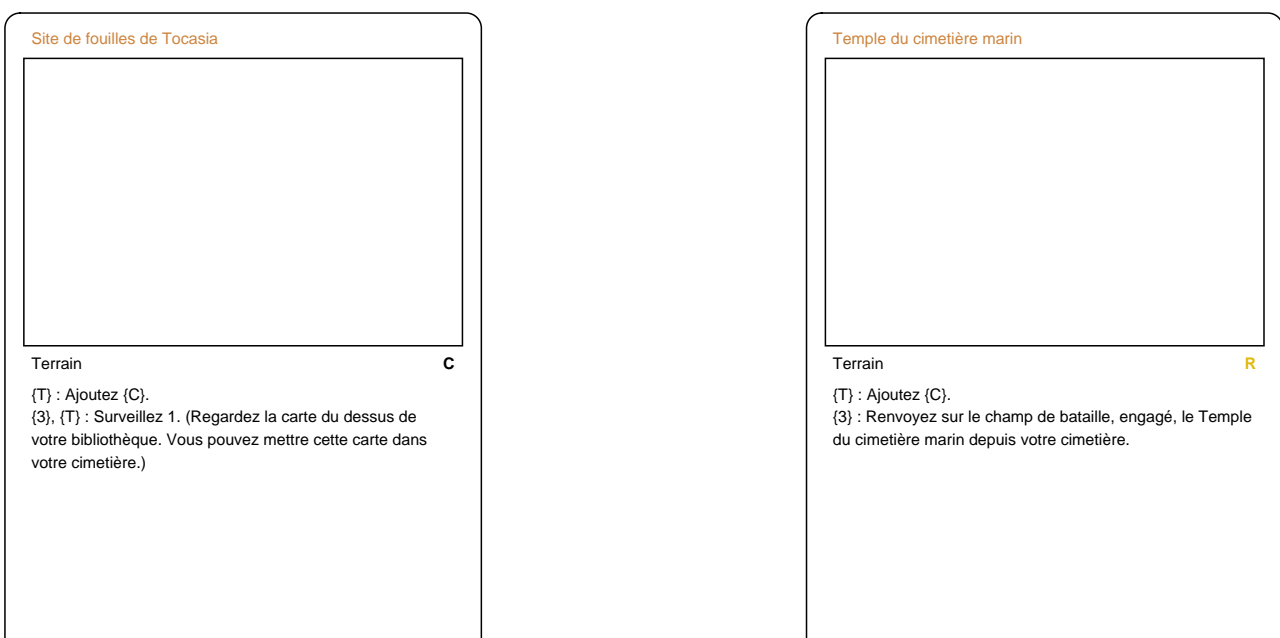

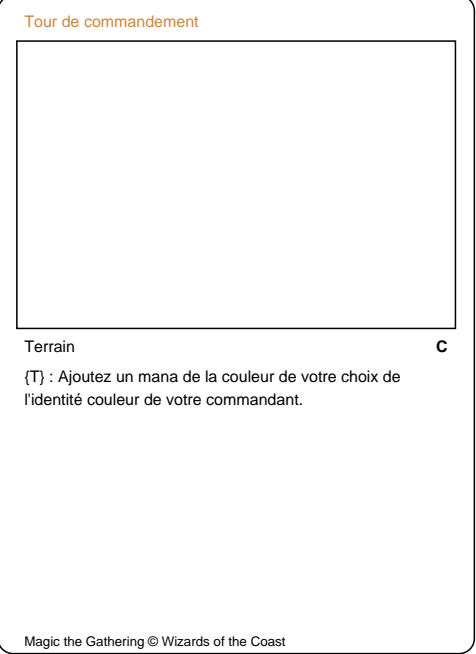

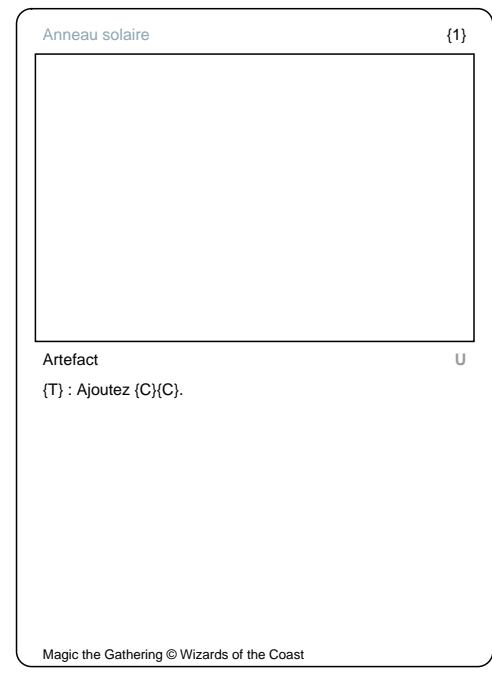

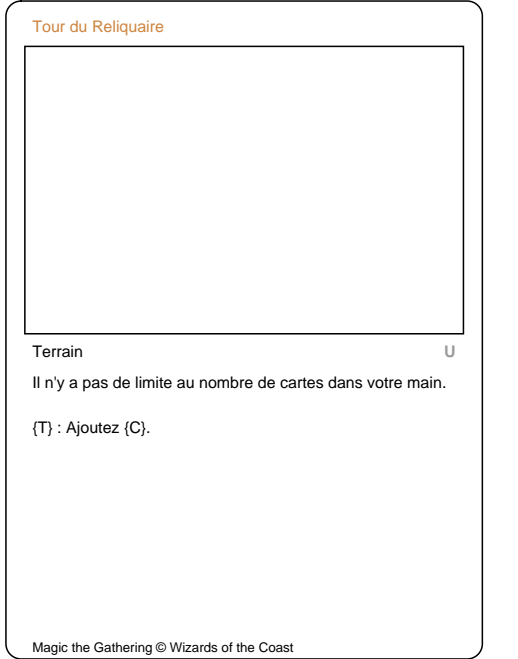

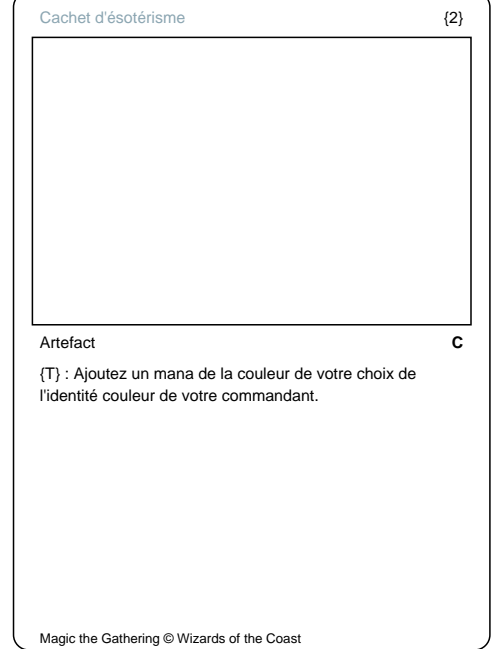

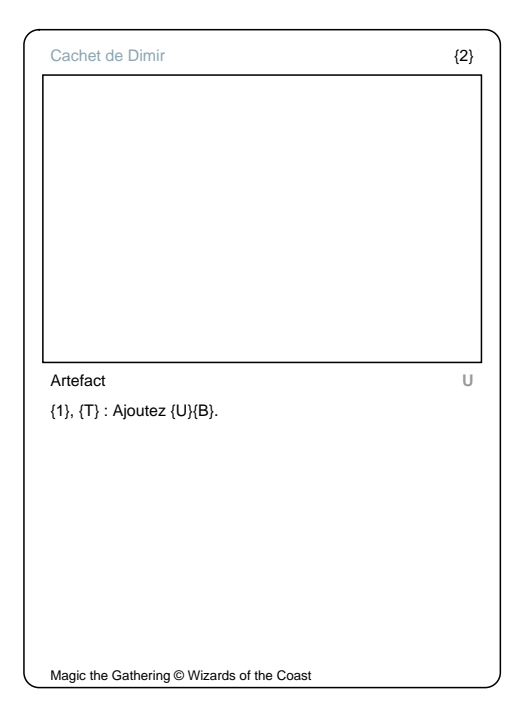

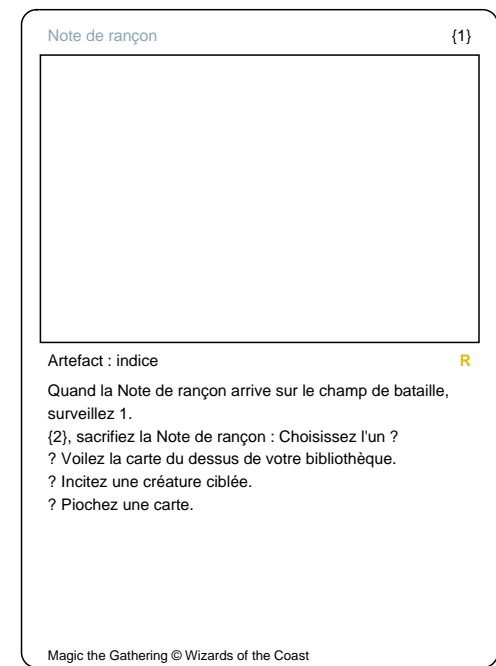

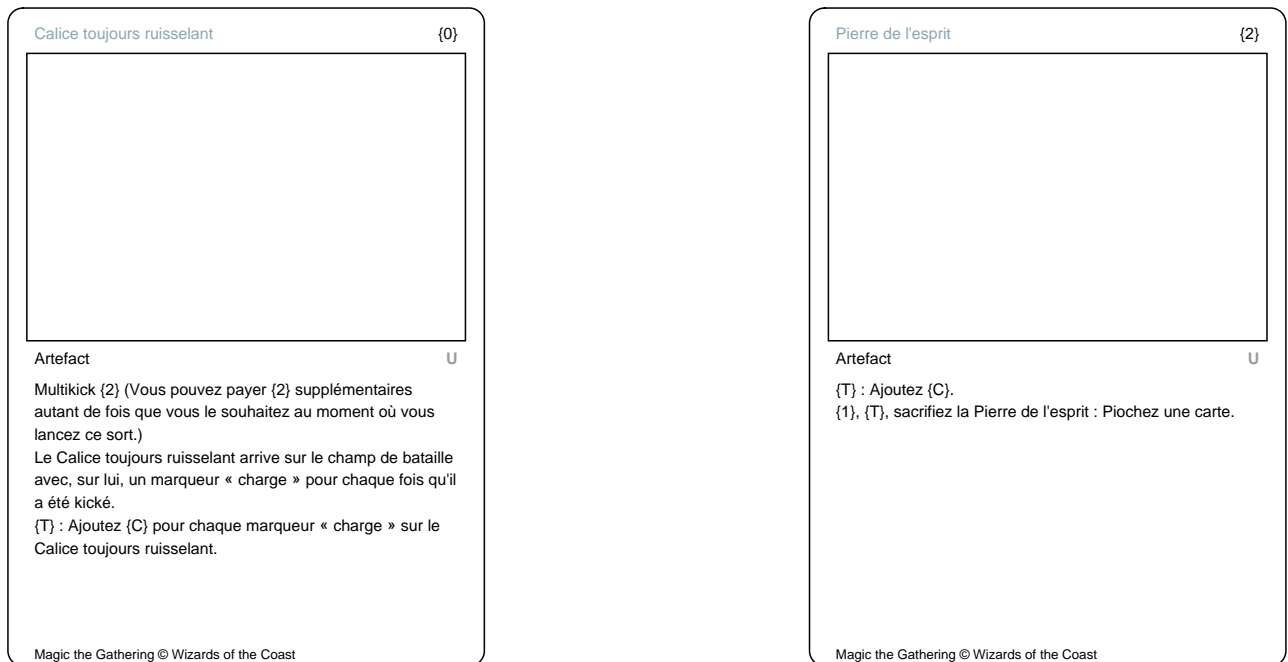

 $\overline{\phantom{a}}$ 

Magic the Gathering © Wizards of the Coast

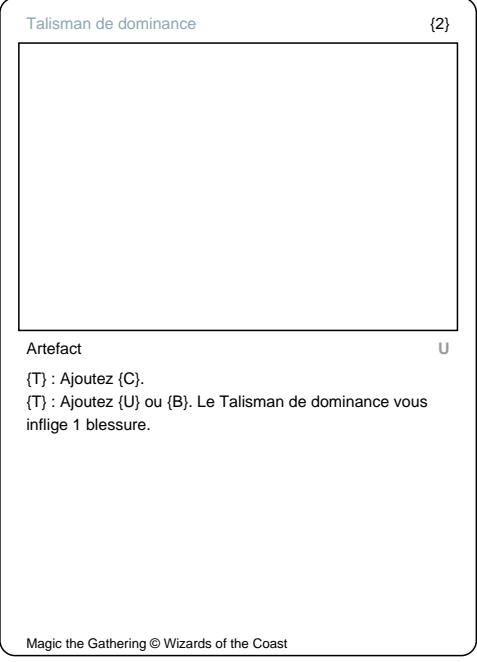

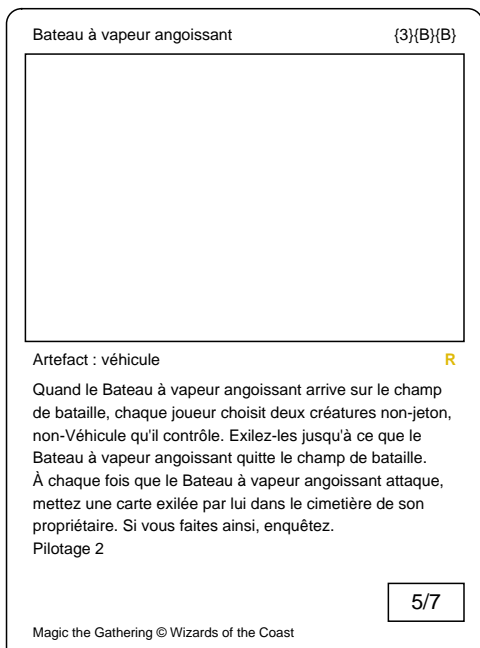

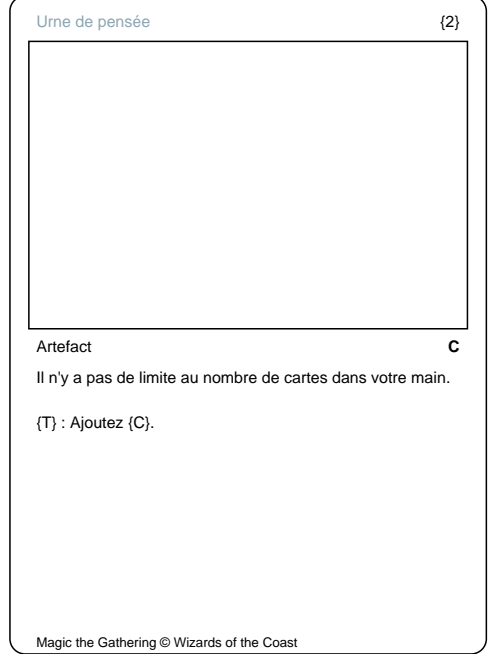

 $\big)$ 

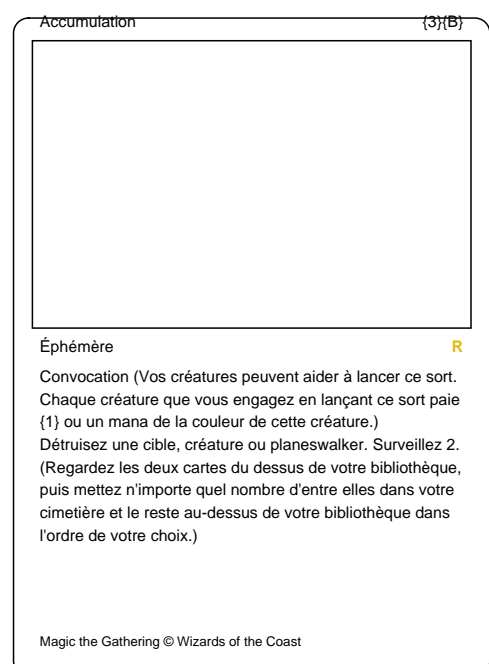

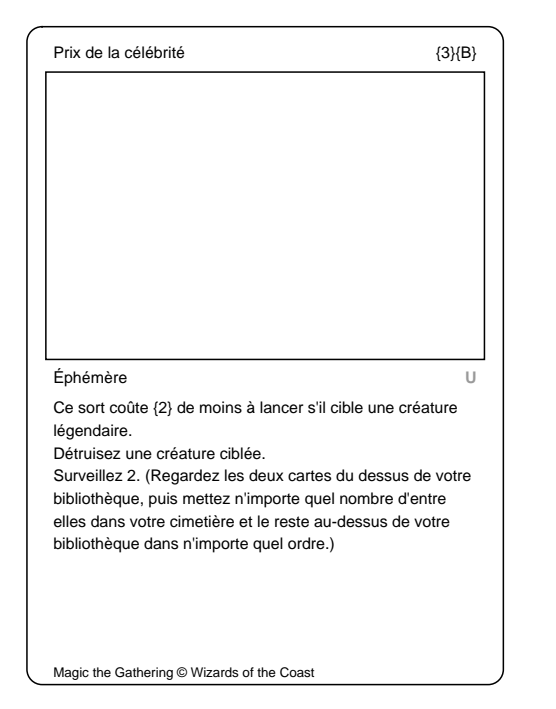

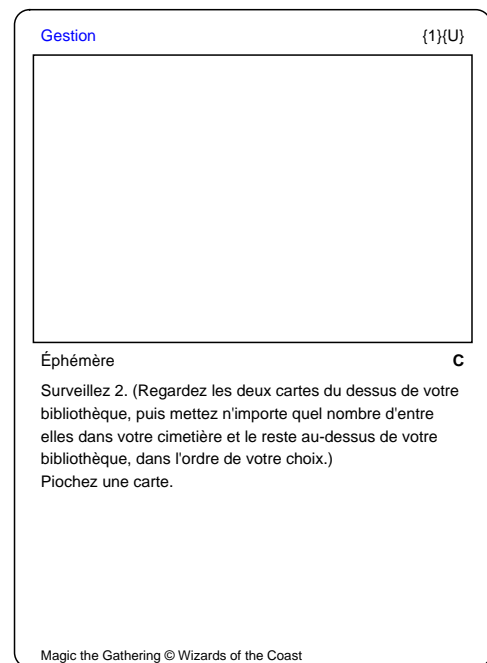

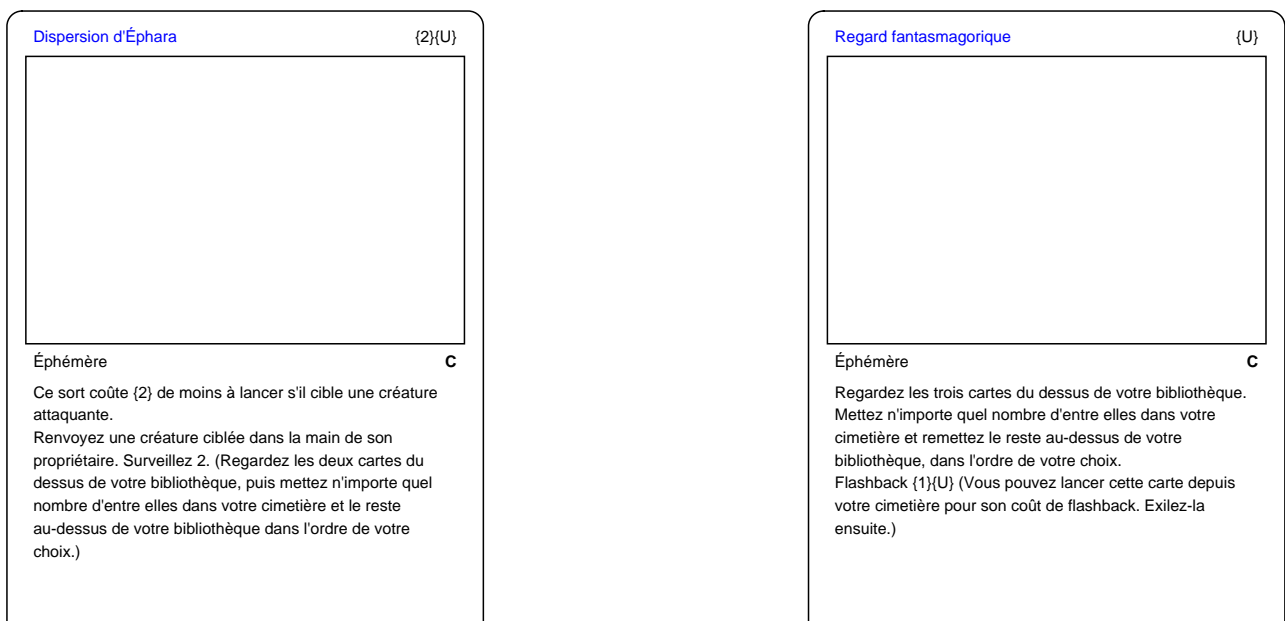

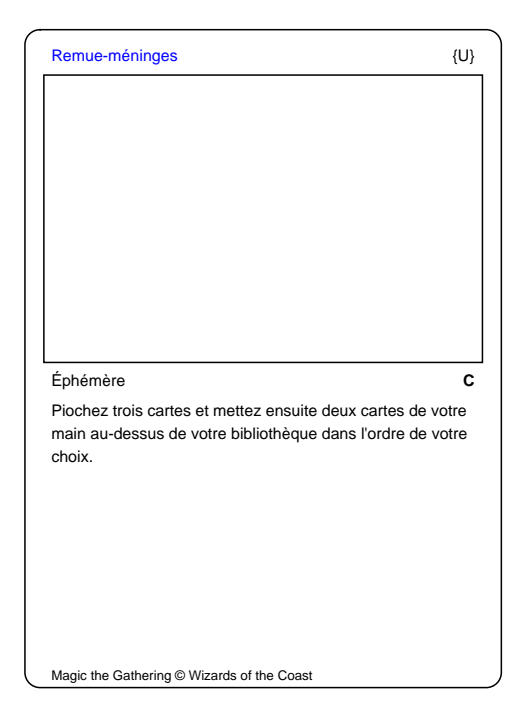

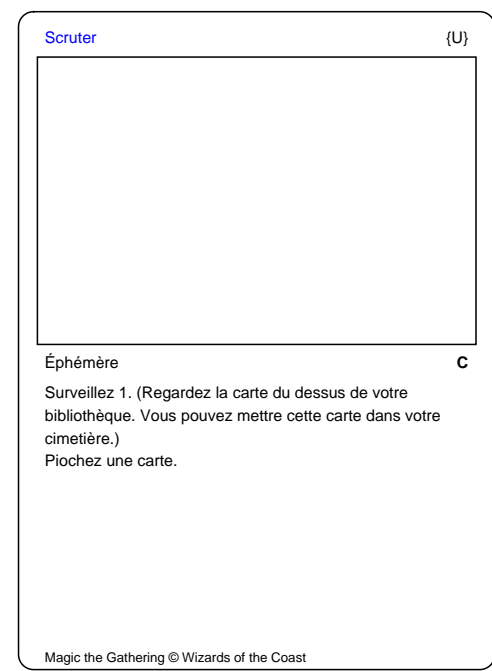

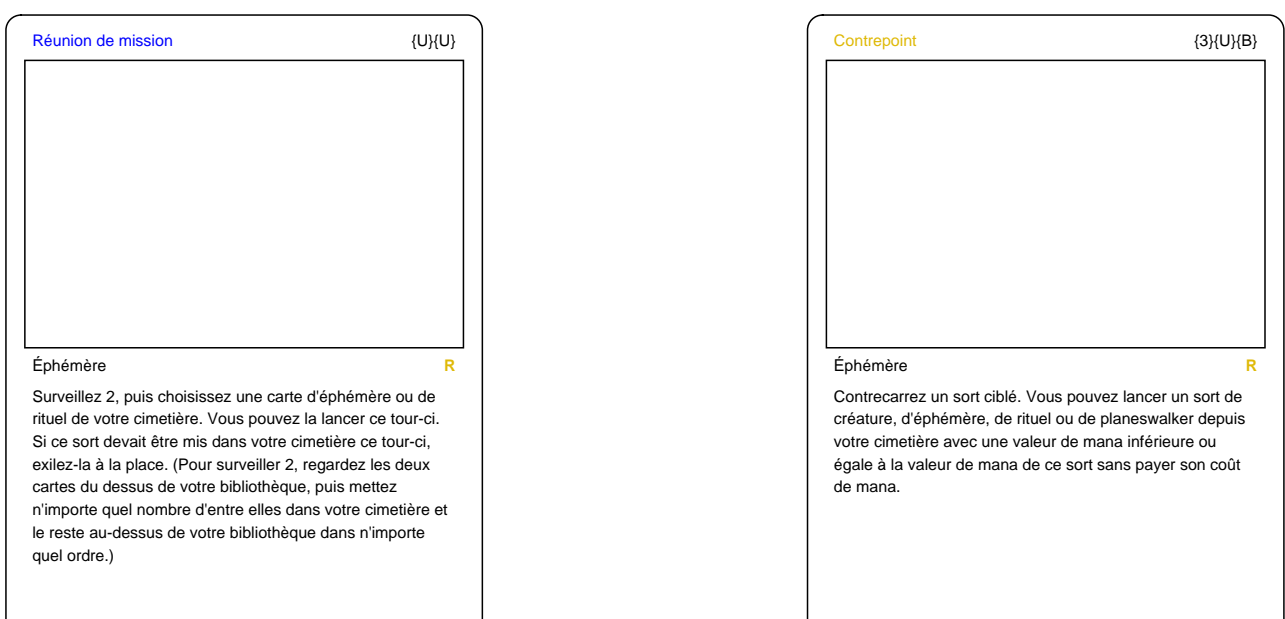

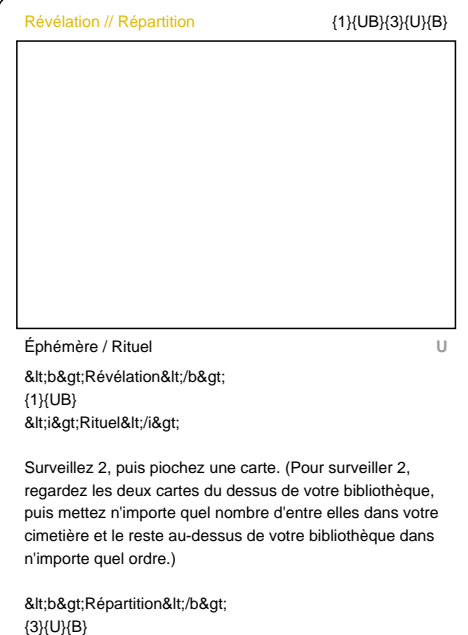

Chaque adversaire renvoie un permanent non-terrain qu'il contrôle avec la valeur de mana la plus élevée parmi les permanents qu'il contrôle dans la main de son propriétaire, puis se défausse d'une carte.

<i>Éphémère</i> Magic the Gathering © Wizards of the Coast

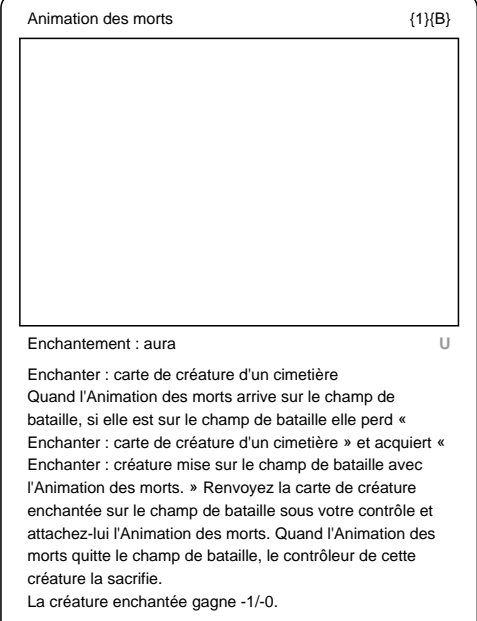

Magic the Gathering © Wizards of the Coast

 $\mathsf{l}$ 

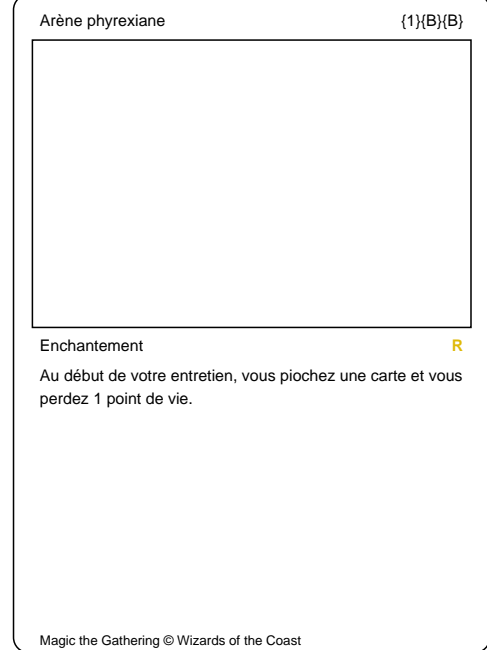

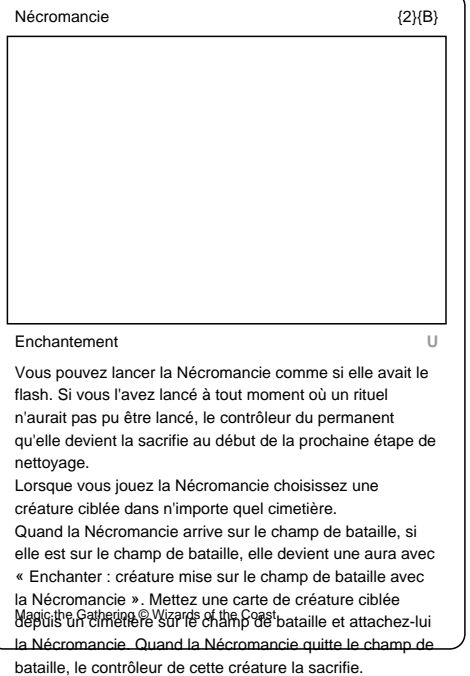

![](_page_24_Picture_0.jpeg)

![](_page_24_Picture_153.jpeg)

![](_page_24_Picture_154.jpeg)

 $\mathsf{l}$ 

Magic the Gathering © Wizards of the Coast

 $\overline{\mathcal{L}}$